### Module 8:**Heap**

Dr. Natarajan Meghanathan Professor of Computer ScienceJackson State UniversityJackson, MS 39217E-mail: natarajan.meghanathan@jsums.edu

### Essentially Complete Binary Tree

- $\bullet$  A binary tree of height 'h' is essentially complete if it is a complete binary tree up to level h-1 and the nodes at level h are as far to the left as possible.
- $\bullet$ Note: A complete binary tree is also essentially complete.

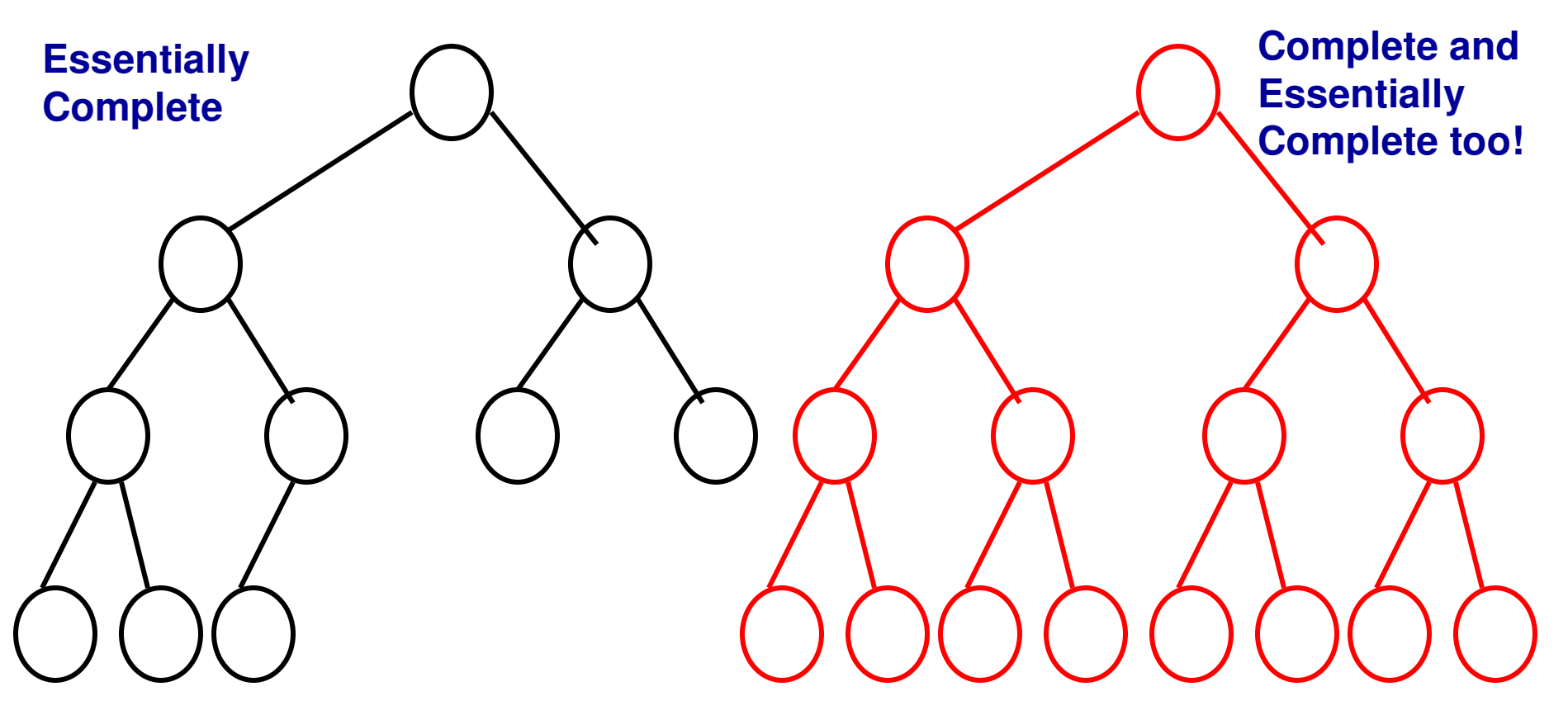

#### Essentially Complete Binary Tree

• The trees shown below are not essentially complete.

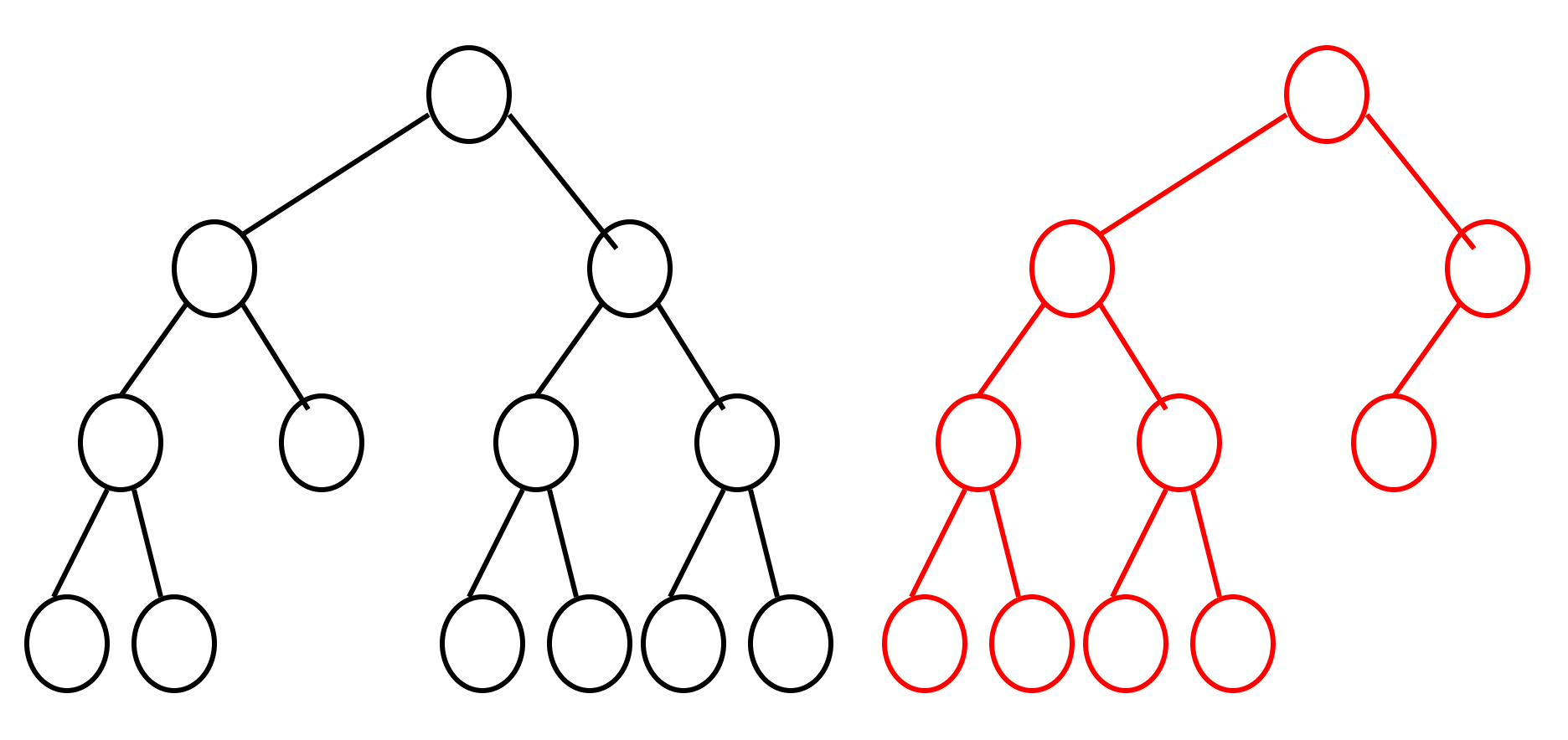

# Heap

- A heap is a binary g tree that satisfies the following two properties:
	- – Essentially complete or complete
	- May/Min h Max/Min heap
		- Max heap: The data at each internal node is greater than or equal to the data of its immediate child nodes
		- Min heap: The data at each internal node is lower than or equal to the data of its immediate child nodes

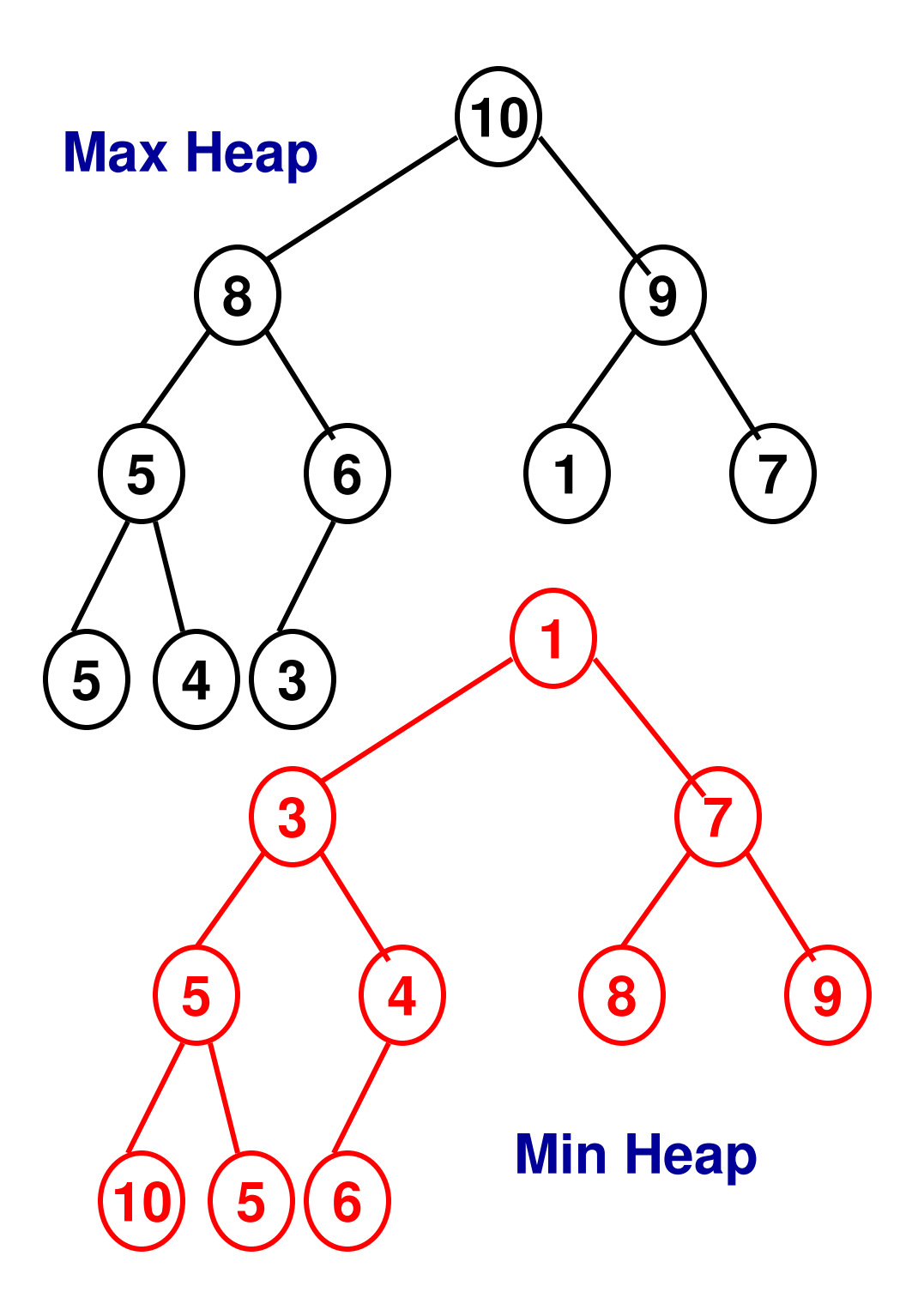

#### Difference between BST and Heap

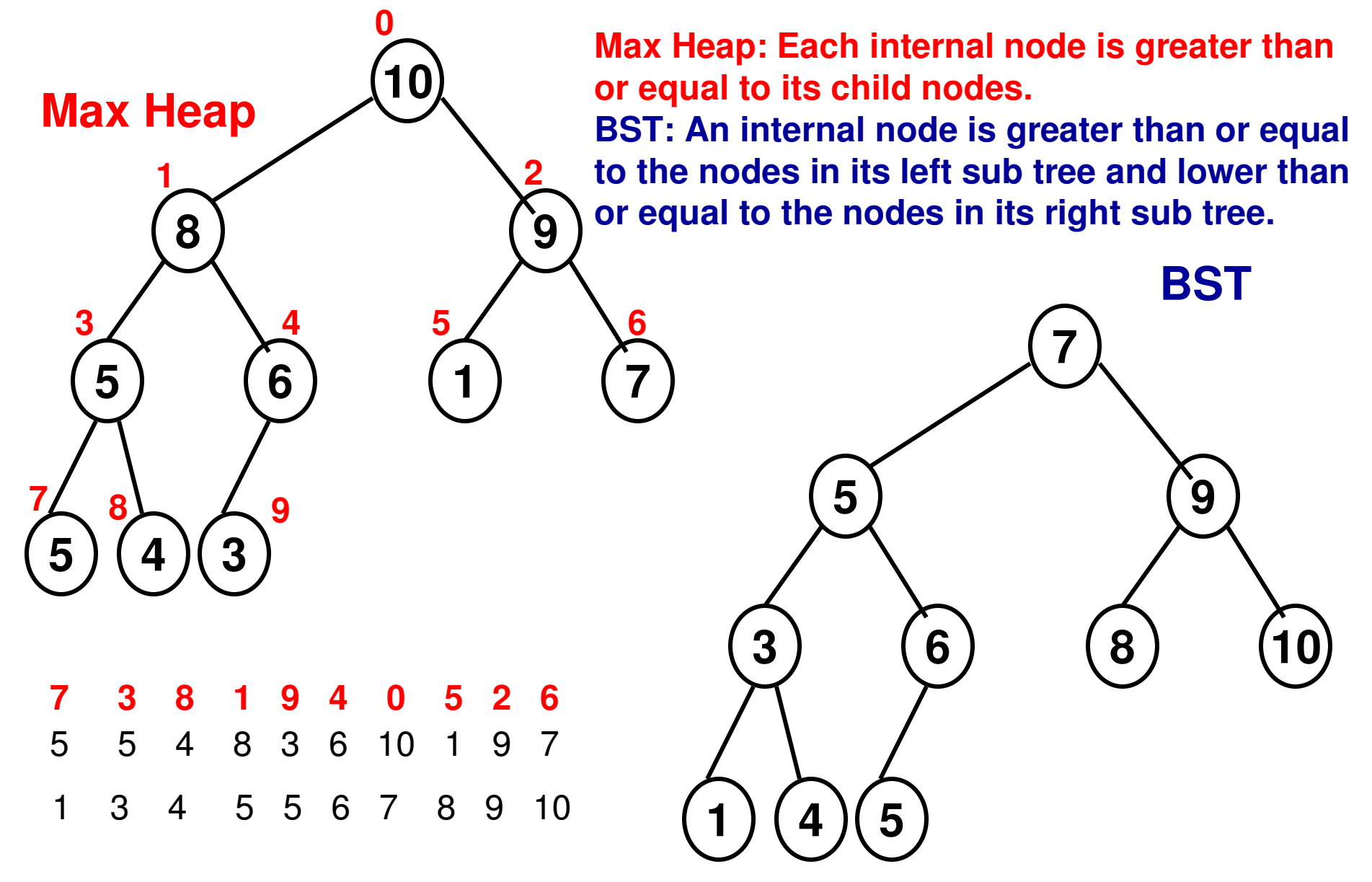

# Storing the Heap as an Array

- A heap of 'n' elements can be stored in an array (index starting from 0) such that the internal nodes (in the top-down, left-right order) are represented as elements from index 0 to  $h/2$  |-1 and the leaf nodes (again, top-down, leftright order) are represented as elements from index  $n/2$  to n-1.
- The child nodes of an internal node at index 'j' are at indexes 2j+1 and  $2j+2$ .
- The parent node for a node at index j is at index  $(i-1)/2$

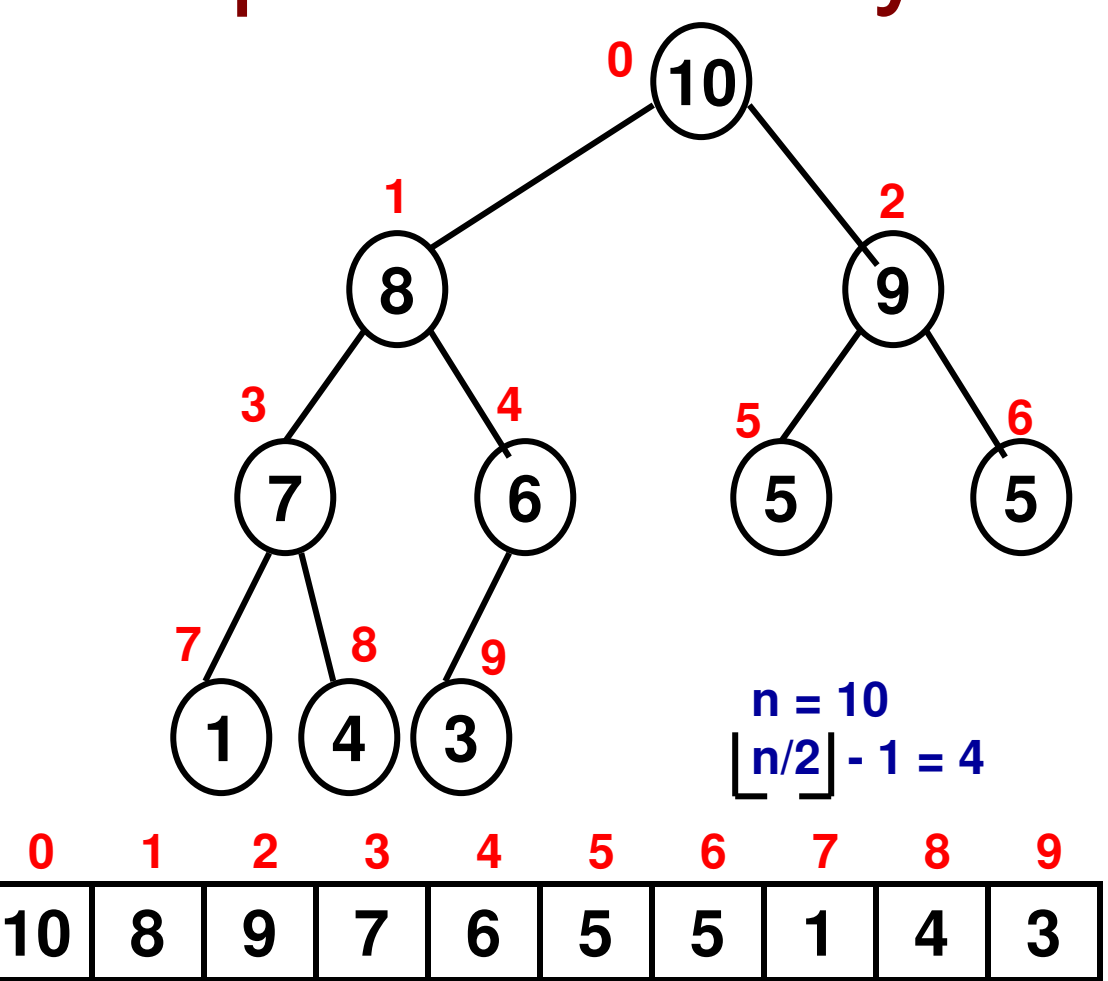

**The child nodes of internal node '8' at index 1 areat indexes 2\*1+1 = 3 and 2\*1 + 2 = 4. The parentnode for node '7' at index 3 is at index (3-1)/2 = 1**

### Storing the Heap as an Array

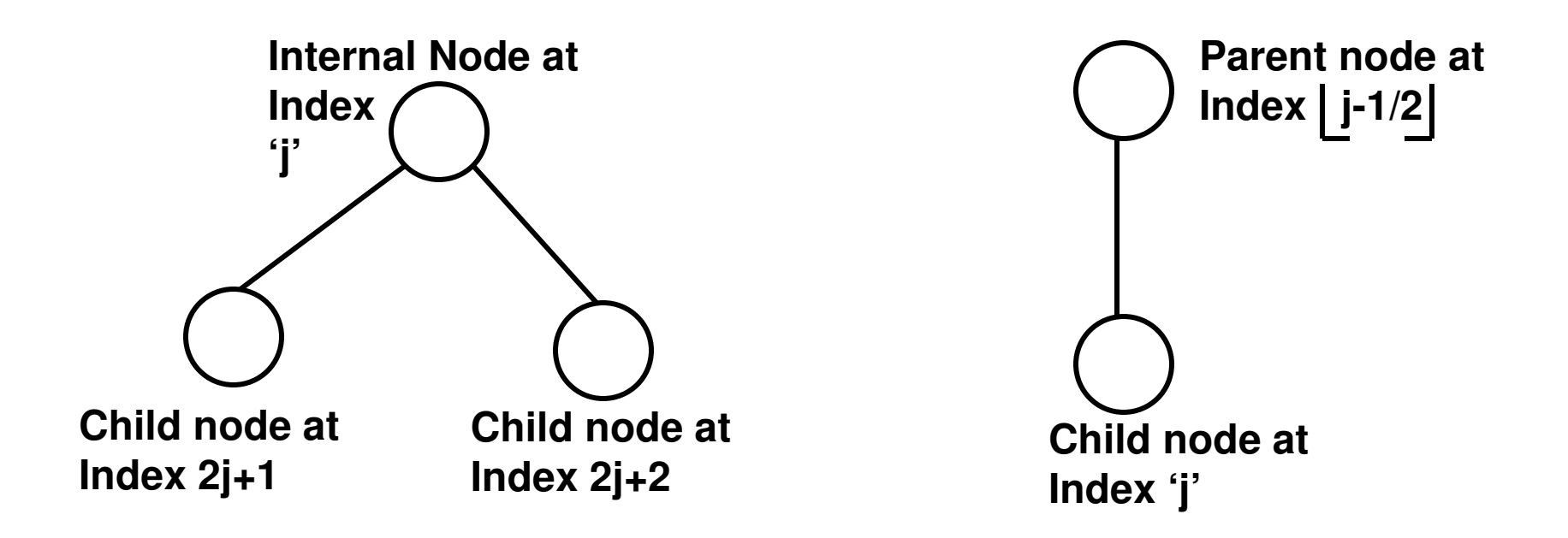

**For the rest of this module, we will construct and employ a 'max'heap unless otherwise specified.**

**The data for an internal node must be greater than or equal to that of its child nodes.** 

### Using BFS to check whether a Binary Tree is Essentially Complete

#### **Queue** queue

queue.enqueue(root node id 0)noChildZoneStarts = false

#### **Begin BFS\_BinaryTree**

**while** (!queue.isEmpty()) **do**

 **We keep track of whether we come across a state wherein an internal node does nothave a child node. The moment we comeacross an internal node with a missing Child node (left node or right node), we set the boolean 'noChildZoneStarts' to trueIf we across a child node when the noChildZoneStarts boolean is true, we** 

 FirstNodeID = queue.dequeue(); **declare the tree is not essentially complete!if** (noChildZoneStarts == false AND FirstNode.leftChildNodeID == -1)noChildZoneStarts = true

 **else if** (noChildZoneStarts == true AND FirstNode.leftChildNodeID != -1) **return** "the binary tree is not essentially complete"

**if** (FirstNode.leftChildNodeID != -1) **then** queue.enqueue(FirstNode.leftChildNodeID)**end if**

### Breadth First Search (BFS) Algorithm continued…

 **if** (noChildZoneStarts == false AND FirstNode.rightChildNodeID == -1)noChildZoneStarts = true

 else if (noChildZoneStarts == true AND FirstNode.rightChildNodeID != -1)**return** "the binary tree is not essentially complete"

**if** (FirstNode.rightChildNodeID != -1) **then** queue.enqueue(FirstNode.rightChildNodeID)**end if**

#### **end while**

**return** "the binary tree is essentially complete"

#### **End BFS\_BinaryTree**

**Once we find out that node '3' does not have a right child, all thenodes explored further in BFS should not have any child node. Otherwise, the binary tree is not essentially complete.**

**7**

**0**

**4**

**2**

**6**

**5**

**1**

**3**

# Heap Construction

- $\bullet$ Given an array of 'n' elements,
- Step 1: Construct an essentially complete binary tree and then reheapify the internal nodes of the tree to make sure the max or min heap property is satisfied for each internal node.
- Step 2: Reheapify an internal node for 'max' heap: If the data at an internal node is lower than that of one or both of its child nodes, then swap the data for the internal node with the larger of the data of its two child nodes.
	- – If any internal node further down is affected because of this swap, the reheapify operation is recursively continued all the way until a leaf node is reached.
- The reheapify operation is started from the node at index  $n/2 - 1$  and continued all the way to the node at index 0.

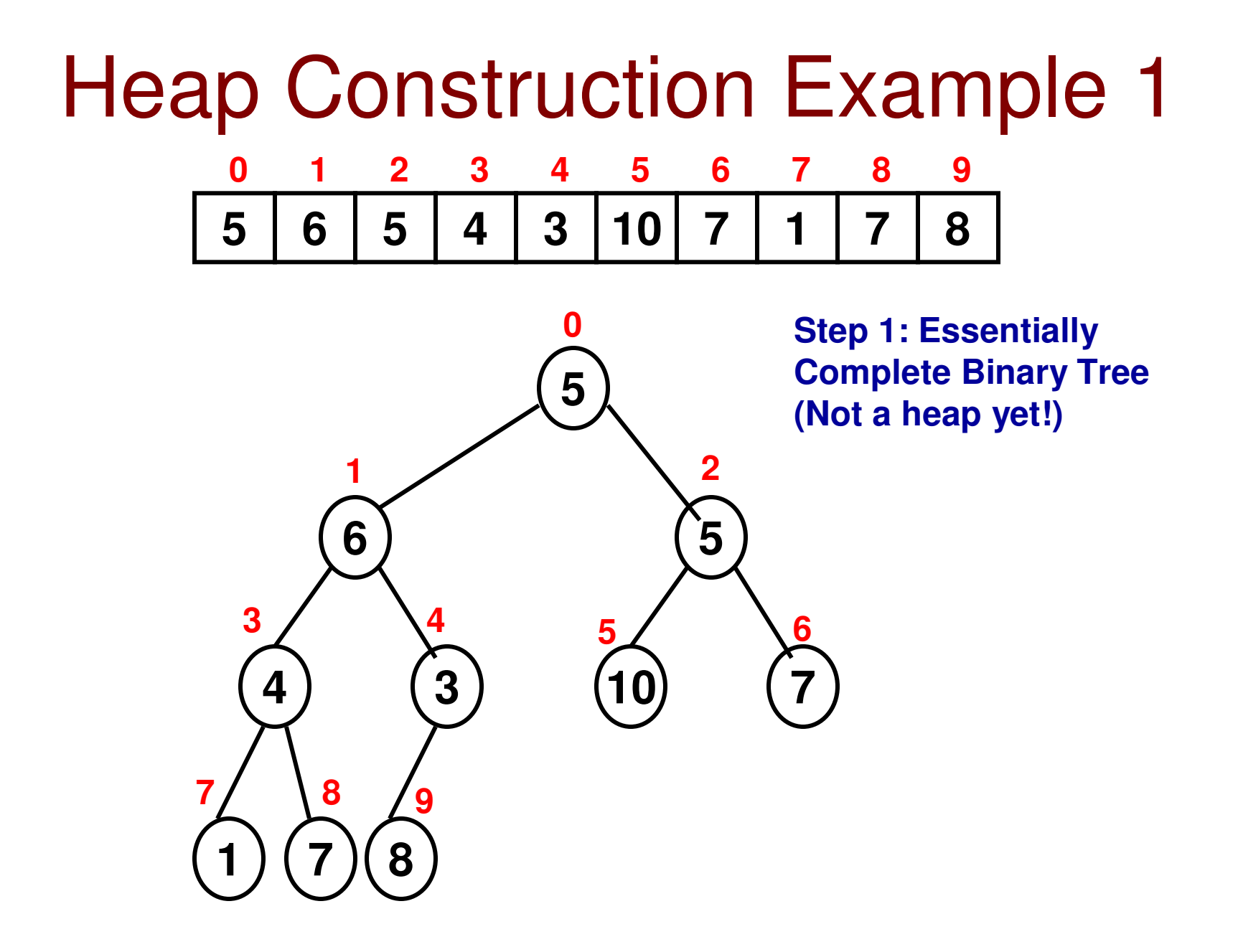

**Before (Reheapify atIndex '4'):**

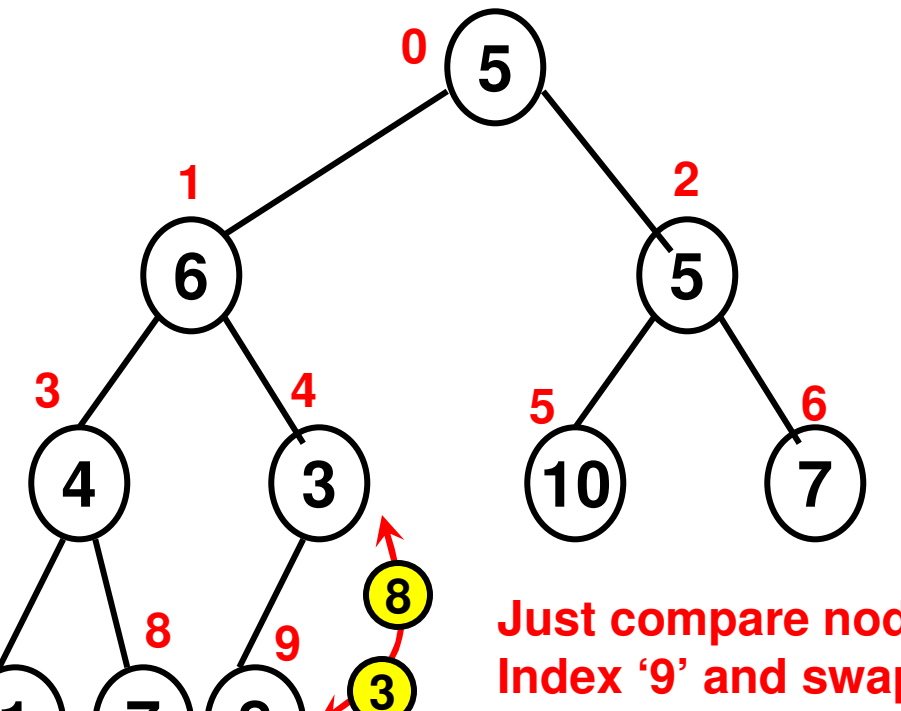

**Step 2: Reheapify node at index '4' and down further if needed Compare the node at index '4' with its child nodes at index 2\*4 + 1 = 9 and index 2\*4 + 2 = 10. Since index '10'does not exist and index 9 exists, it implies we have reached a leaf node(at index 9) and there is no need toproceed further down.** 

**Just compare node at index '4' with the child node at Index '9' and swap them, if needed. In this case: Yes, We need to swap.**

**After (Reheapify atIndex '4'):**

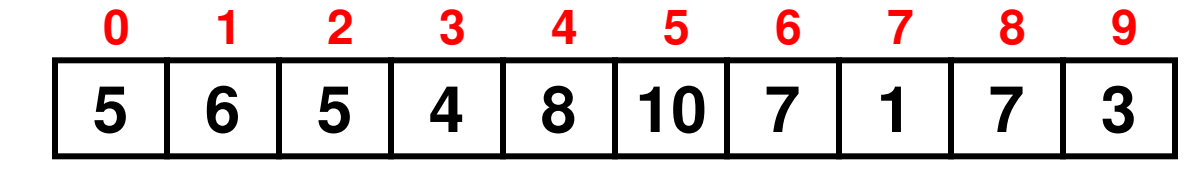

**Before (Reheapify atIndex '3'):**

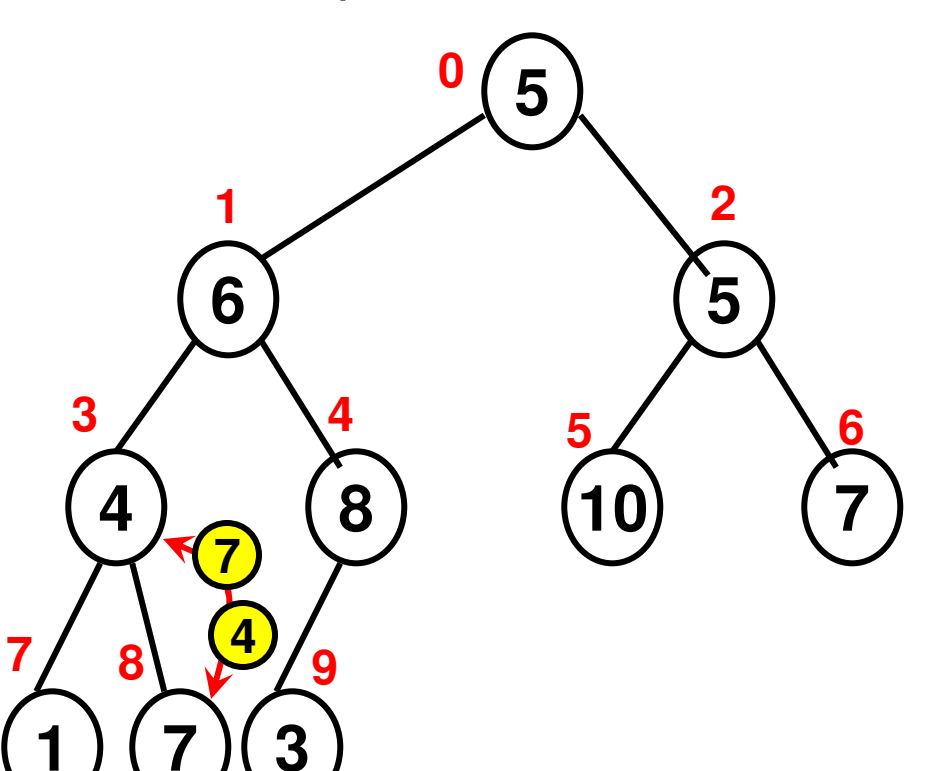

**Step 2: Reheapify node at index '3' and down further if needed Compare the node at index '3' with its child nodes at index 2\*3 + 1 = 7 and index 2\*3 + 2 = 8. In this case, We swap element at index '3' with element at index '8'. Since 8 is alreadya leaf node, we do not proceed downfurther.**

**After (Reheapify atIndex '3'):**

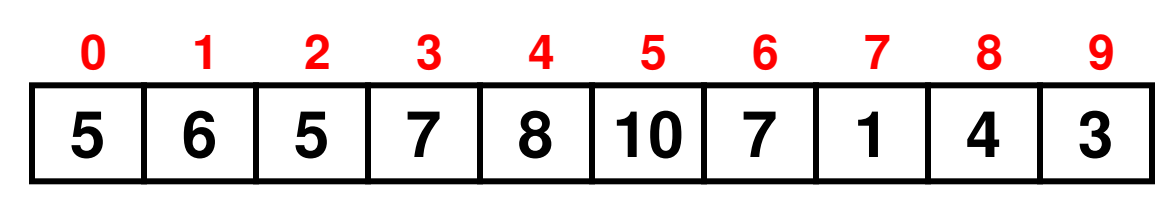

**Before (Reheapify atIndex '2'):**

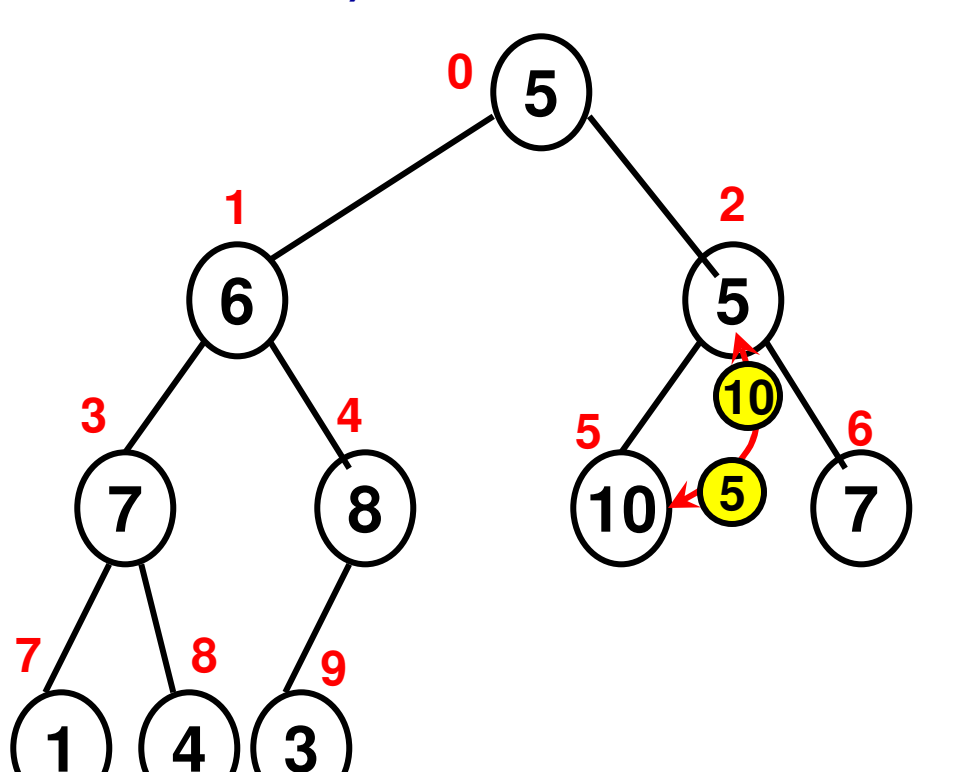

**Step 2: Reheapify node at index '2' and down further if needed Compare the node at index '2' with its child nodes at index 2\*2 + 1 = 5 and index 2\*2 + 2 = 6. In this case, We swap element at index '2' with element at index '5'. Since 5 is alreadya leaf node, we do not proceed downfurther.**

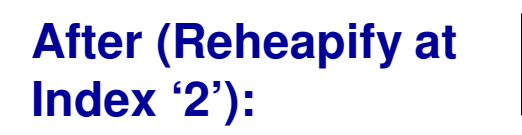

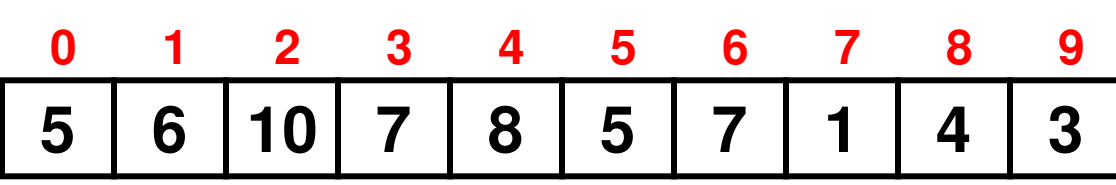

**Before (Reheapify atIndex '1'):**

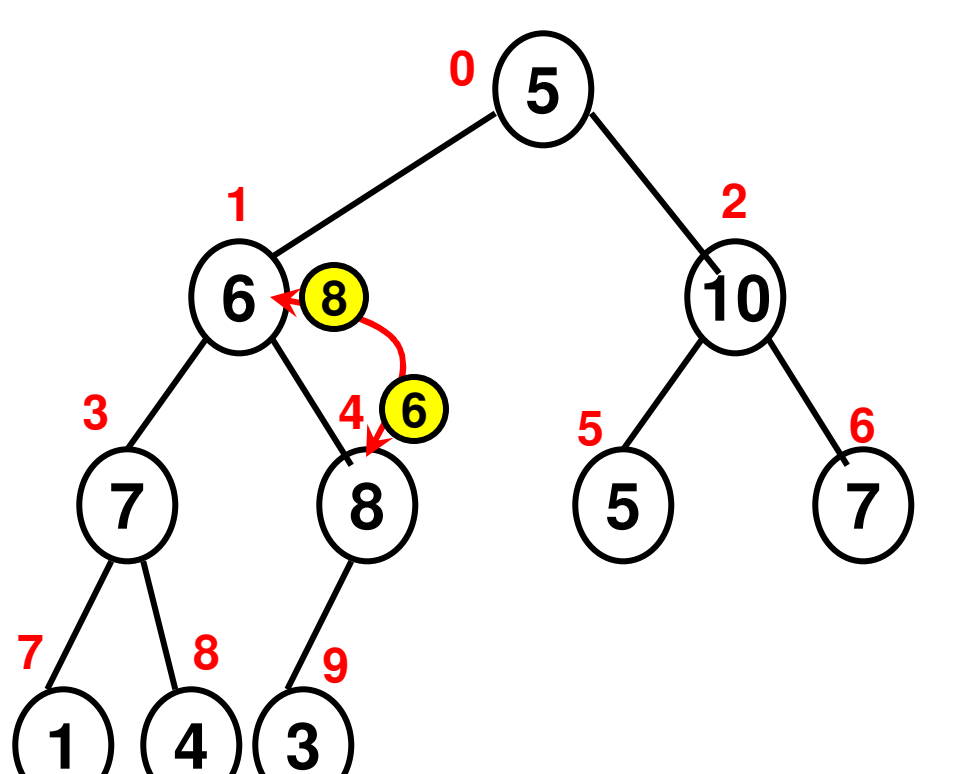

**Step 2: Reheapify node at index '1' and down further if needed Compare the node at index '1' with its child nodes at index 2\*1 + 1 = 3 and index 2\*1 + 2 = 4. In this case, We swap element at index '1' with element at index '4'. Again do a reheapify at index '4', if needed and continue in a recursivefashion until it is no longer needed.**

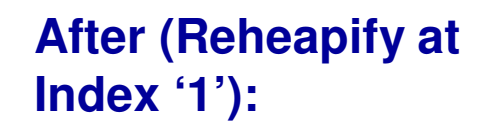

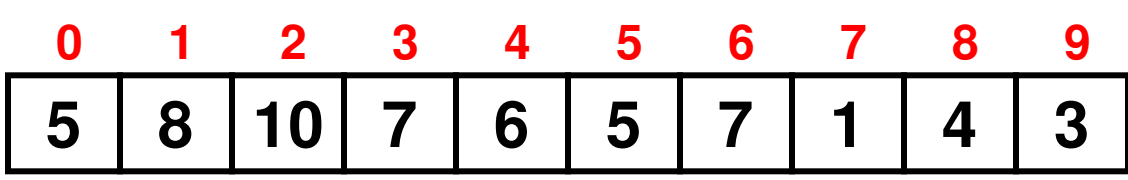

**Before (Reheapify atIndex '0'):**

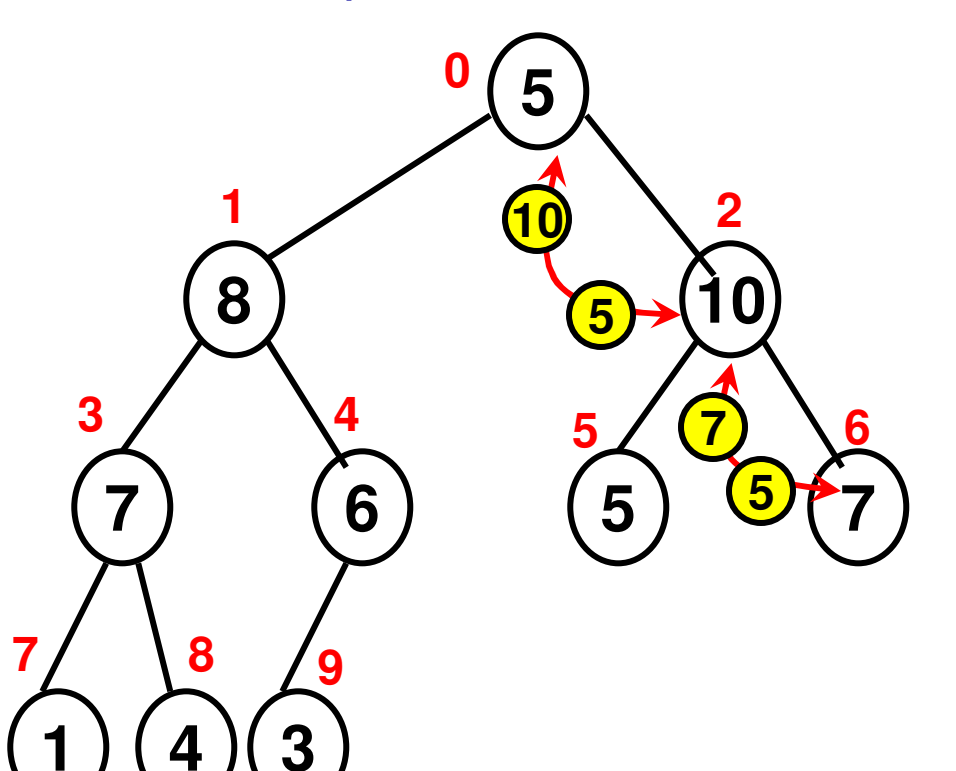

**Step 2: Reheapify node at index '0' and down further if needed Compare the node at index '0' with its child nodes at index 2\*0 + 1 = 1 and index 2\*0 + 2 = 2. In this case, We swap element at index '0' with element at index '2'. Again do a reheapify at index '2' as theelement now at index '2' (which is 5) is lower than the maximum of its twochild nodes (which is 9 at index '6').**

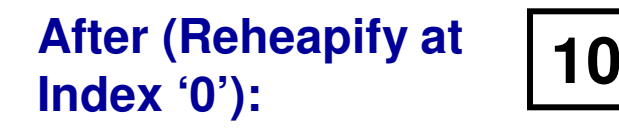

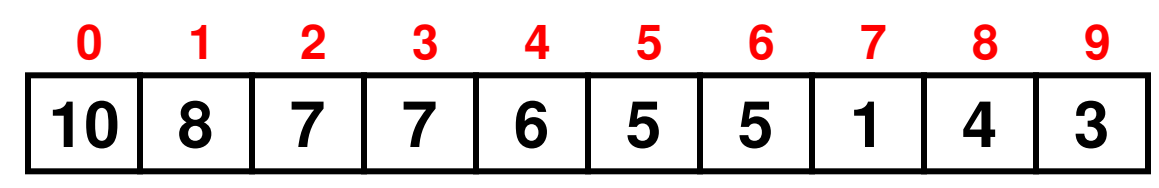

#### Heap Construction Example 1 **9**  $\sqrt{4}$  **8Final Array RepresentingMax Heap**

#### **Main Function**

int arraySize; cout  $<<$  "Enter array size: ";  $\sin \gg \arctan\frac{1}{2}$ 

int array[arraySize];

```
int maxValue;
\text{cut} \ll "Enter the max, value for any element: ";
\sin \gg \maxValue;
```

```
Max Heap Construction
(Code 8.1: C++
```

```
srand(time(NULL));
```

```
\mathbf{m}ax. heap construction
```

```
\text{cout} \ll "Generated array: ";
for (int i = 0; i < arraySize; i++){
  array[i] = rand() % maxValue;cout \ll array[i] \ll " ";
ł
```

```
for (int index = (arraySize/2)-1; index >= 0; index--)
      rearrangeHeapArray(array, arraySize, index);
```

```
\text{cout} \ll "After Heap construction..." \ll endl;
for (int index = 0; index < arraySize; index ++)
       cout \ll array[index] \ll " ";
```

```
\text{cout} \ll \text{endl};
```
ł

#### **7.1: Reheapify Code (C++)**

#### void rearrangeHeapArray(int \*array, int arraySize, int index){

// max heap construction

```
int leftChildIndex = 2 \times \text{index} + 1;
int rightChildIndex = 2 \times \text{index} + 2;
```
**// If the node at 'index' does not have a left child (implies it does // not have right child too), then there // is no need to reheapify at that index**return:

**// If the node at 'index' does not have a right child (if the control reaches**  if (rightChildIndex >= arraySize){ **// here, it implies the node // at 'index' has a left child) // Check if the data for the**if  $(array[index] < array[leftChildIndex])$ 

```
// node at // 'index' is lessint temp = array[index];
// than that of its array[index] = array[leftChildex];
```

```
// left child. If so,array[leftChildIndex] = temp;ł
```
return:

∤

**// swap**

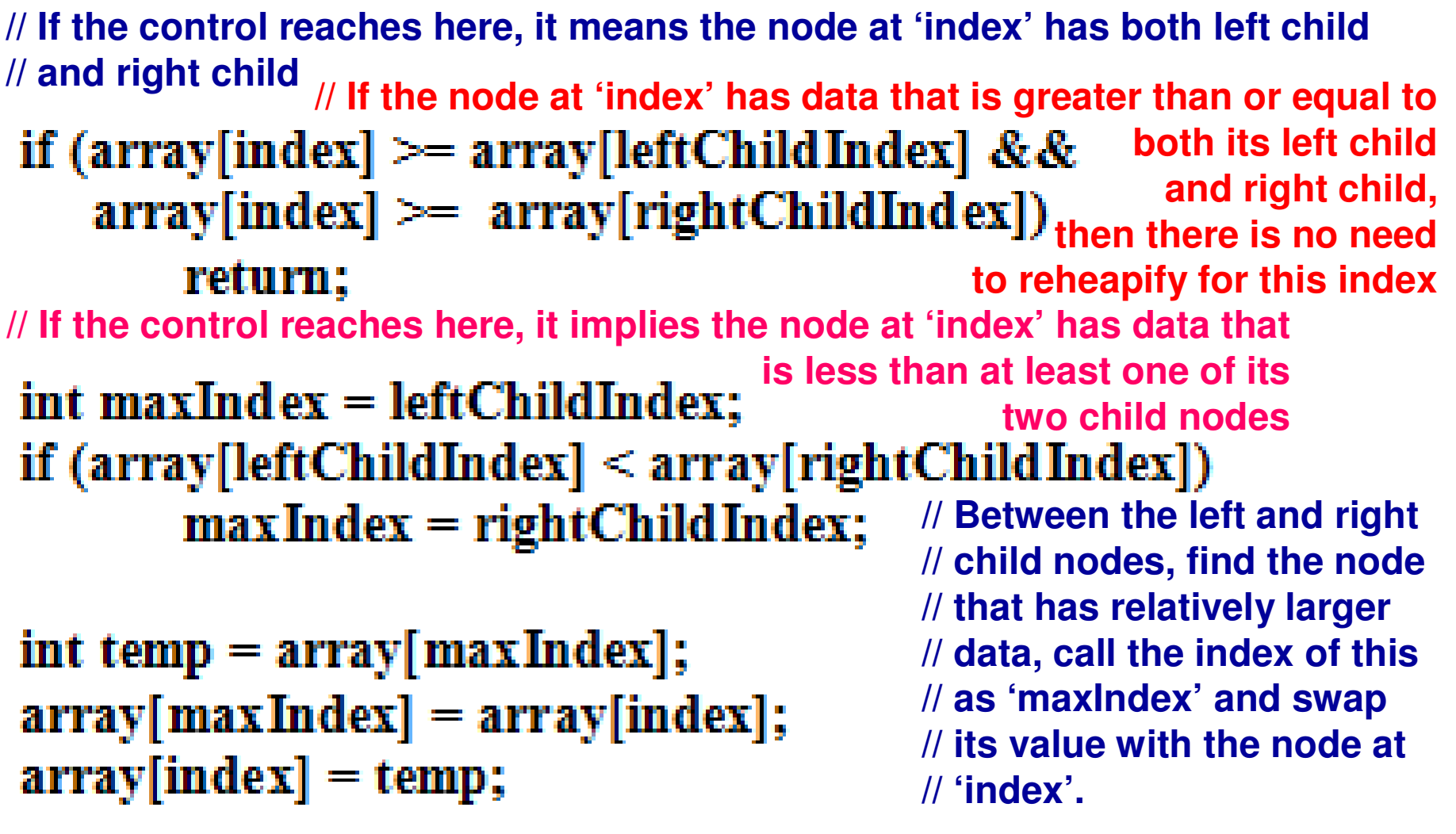

#### rearrangeHeapArray(array, arraySize, maxIndex);

**// Call the rearrangeHeap function in a recursive fashion // to see if further rearrangements need to be done starting// from maxIndex**

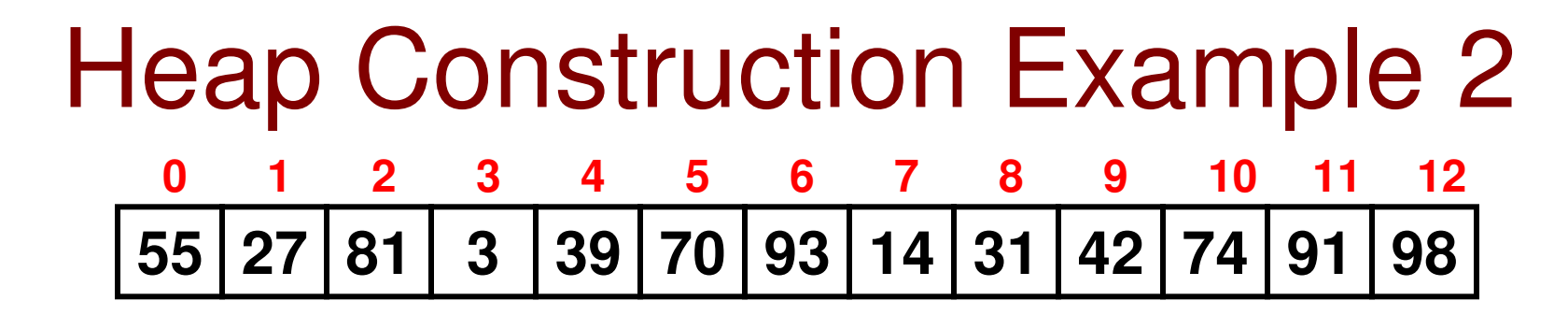

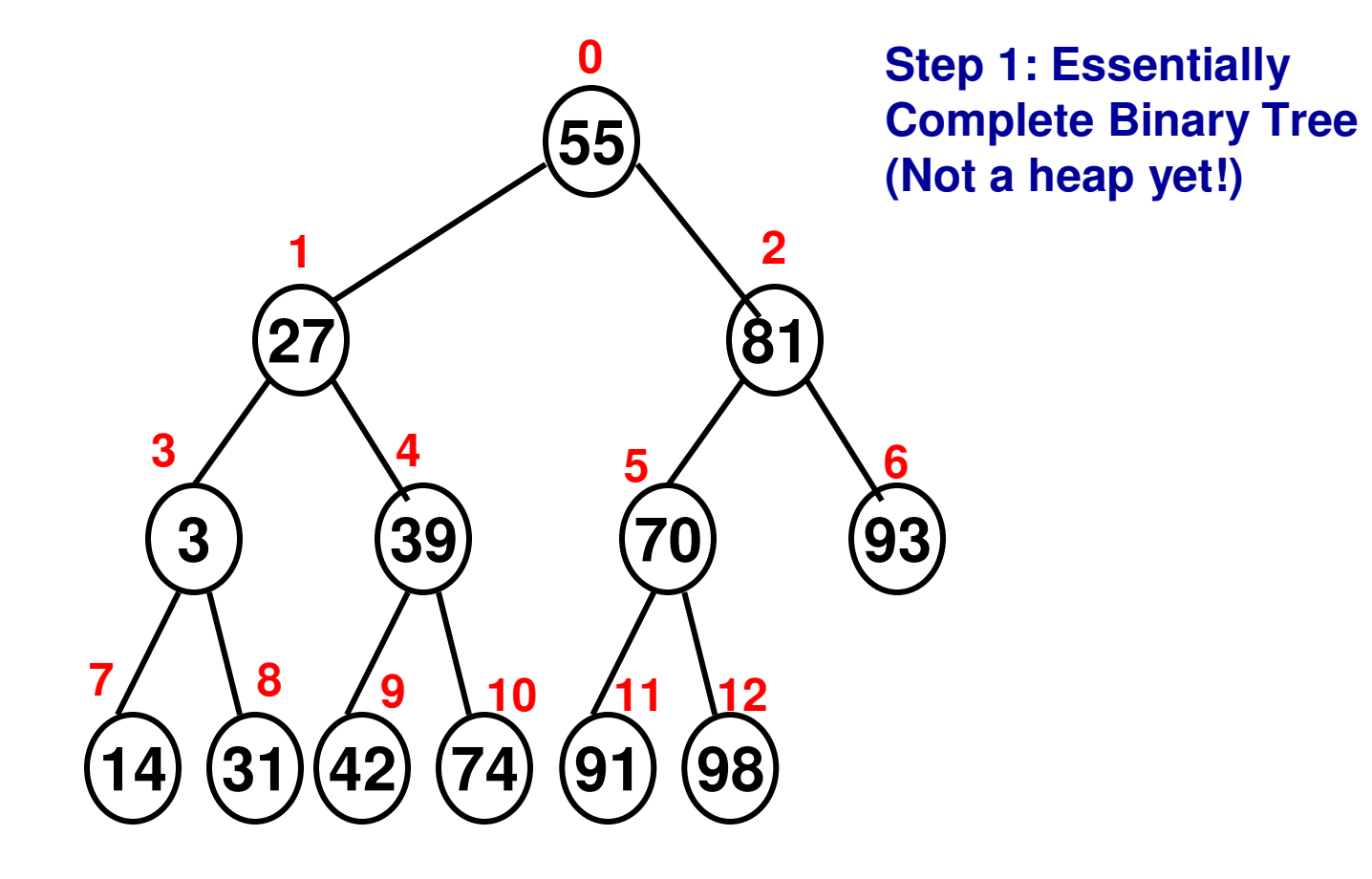

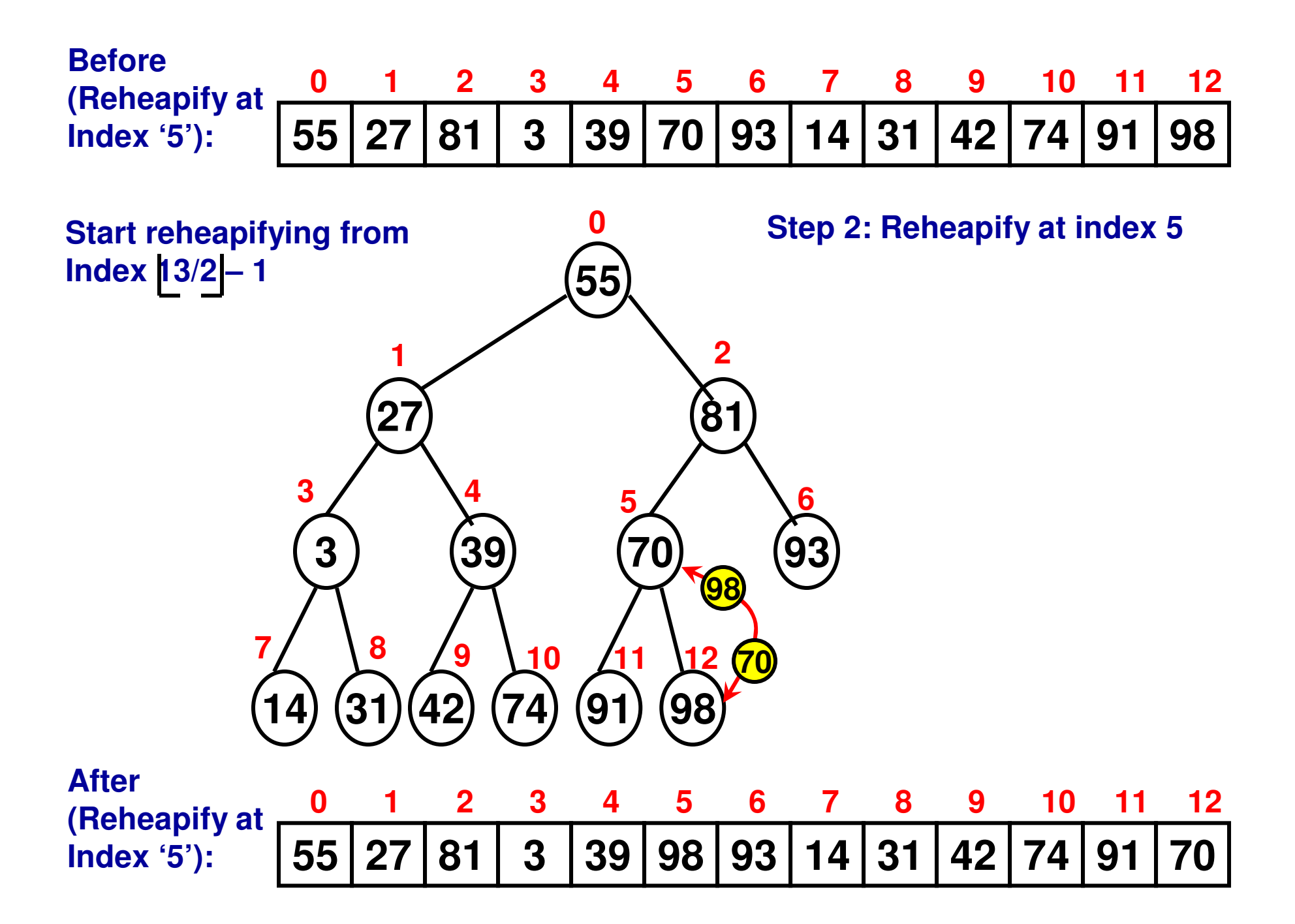

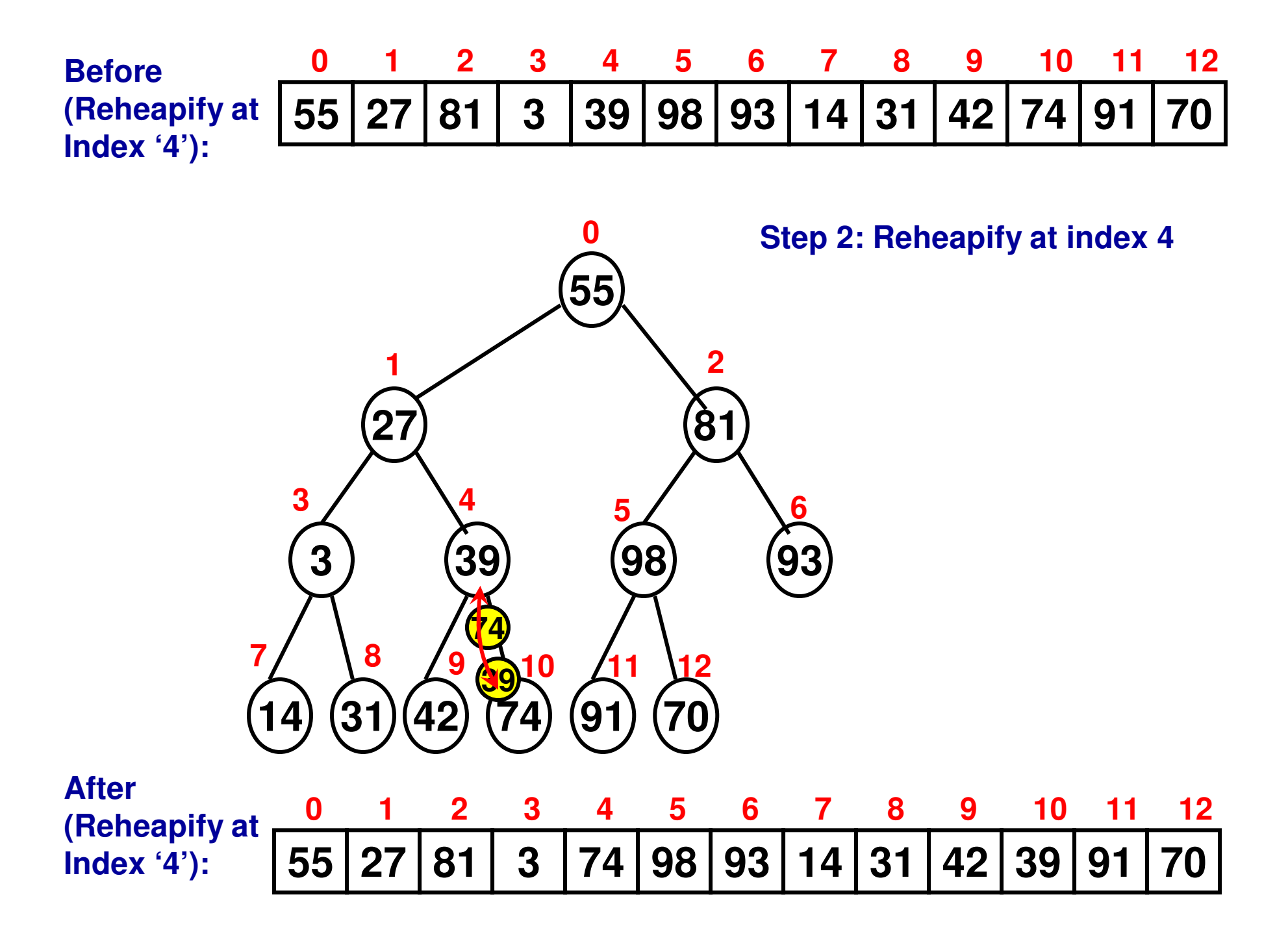

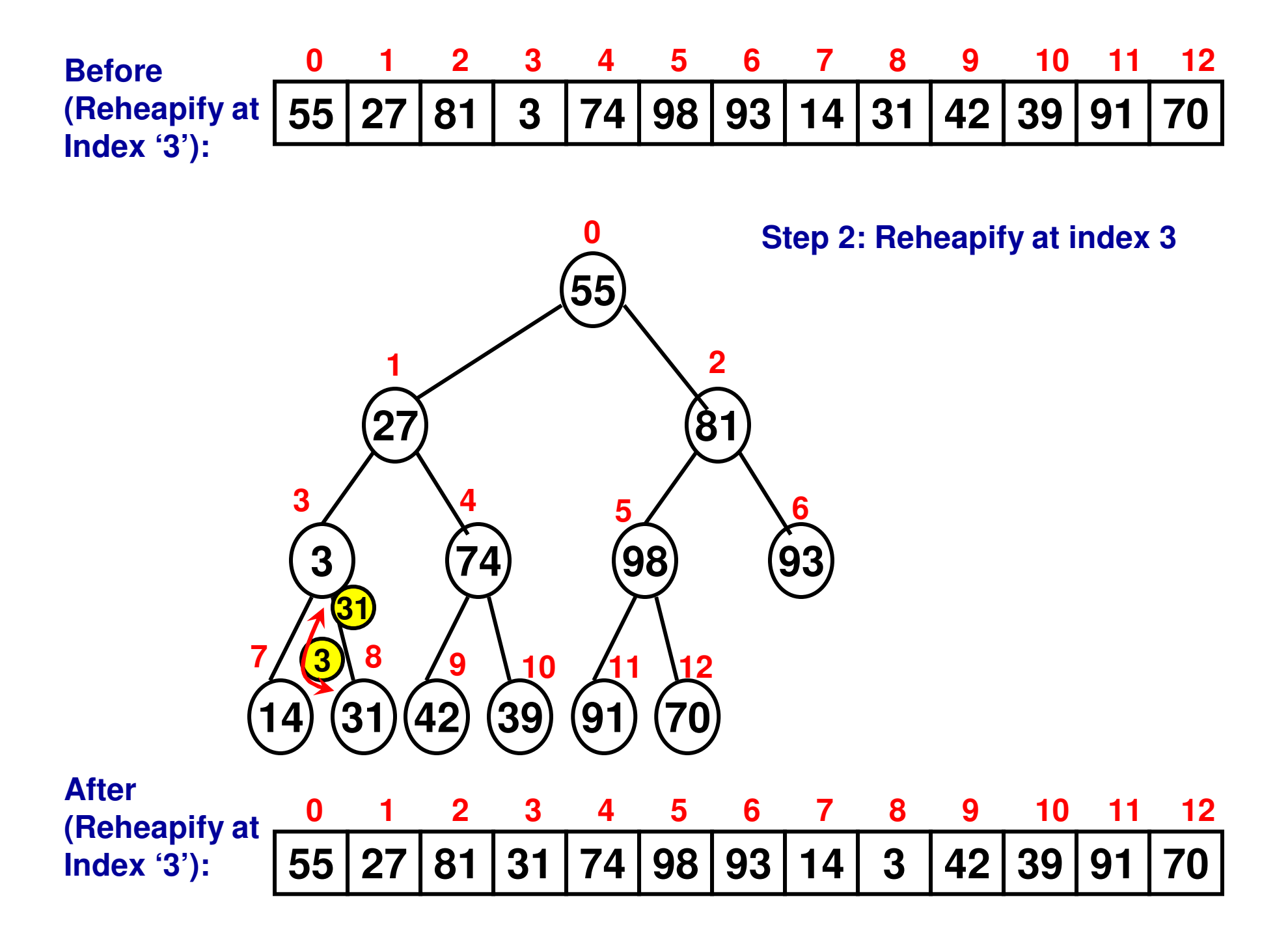

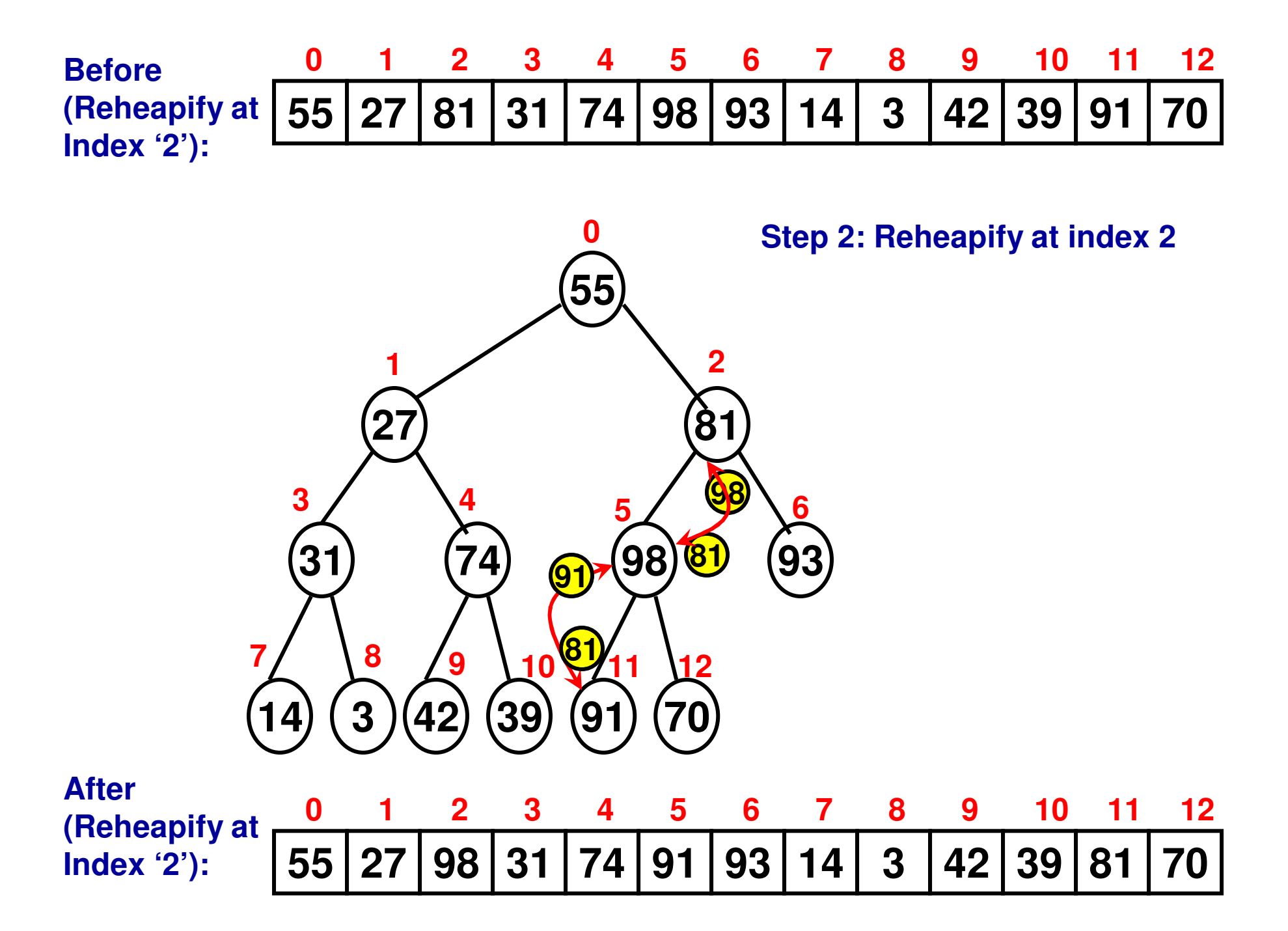

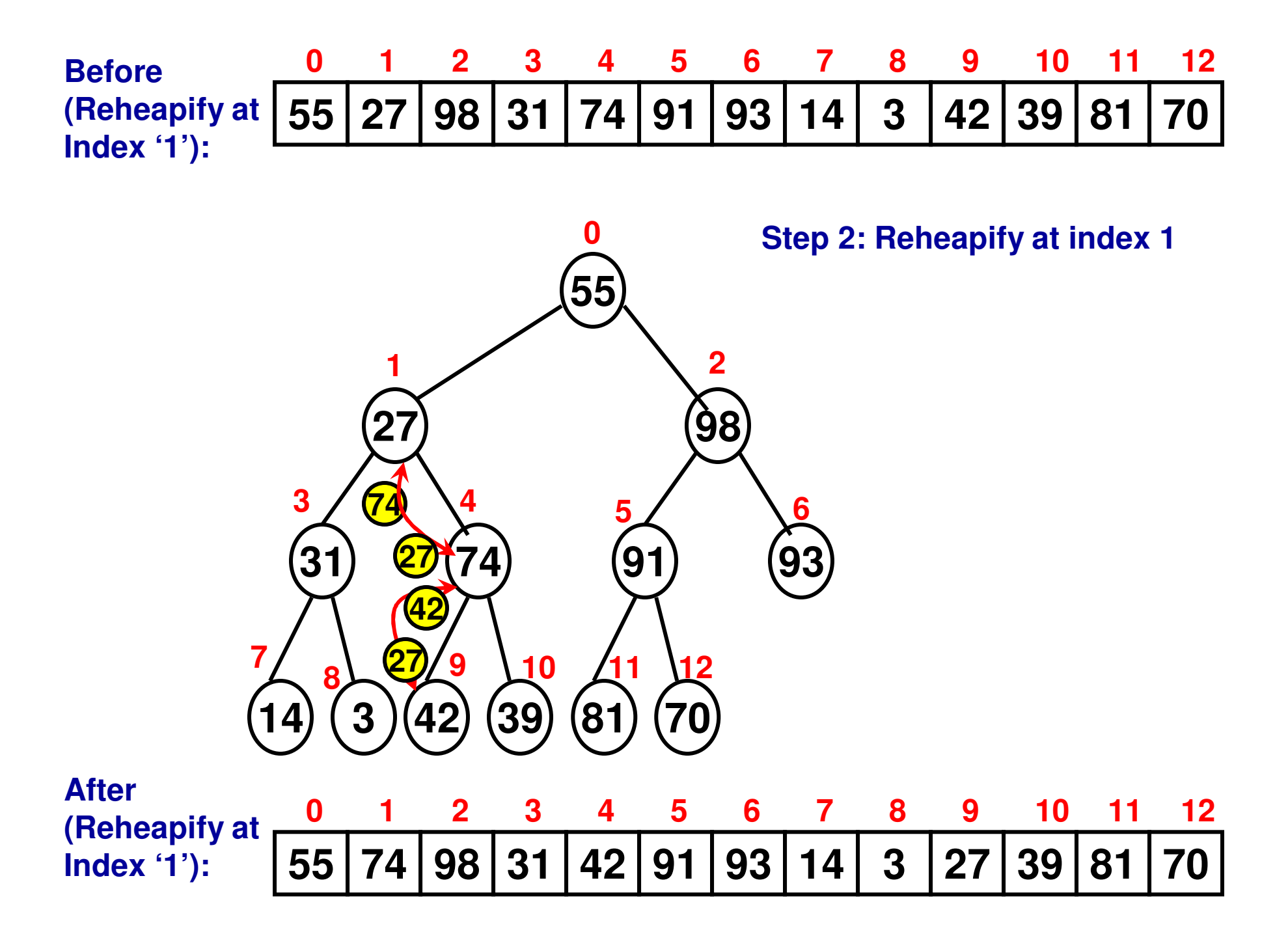

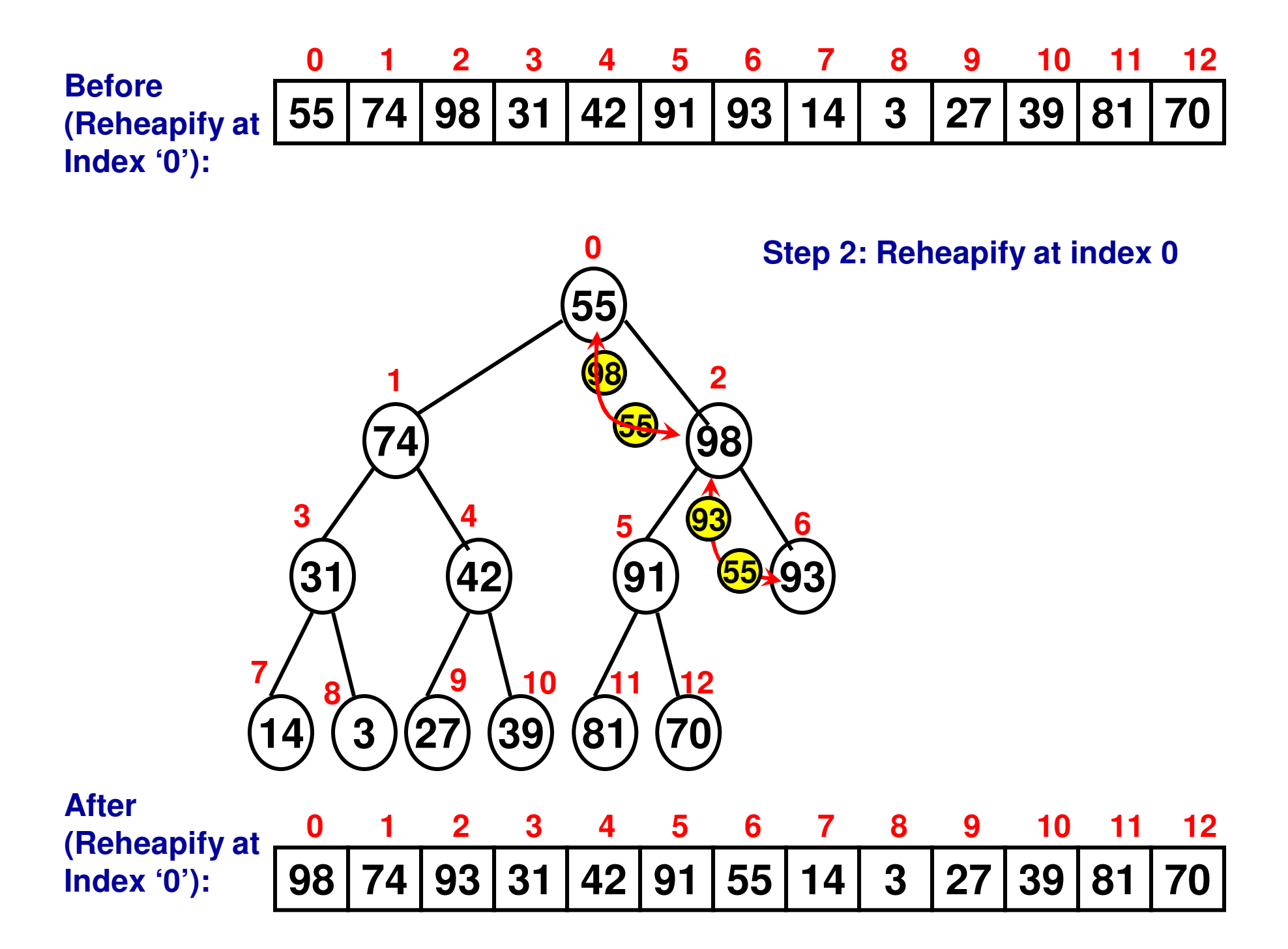

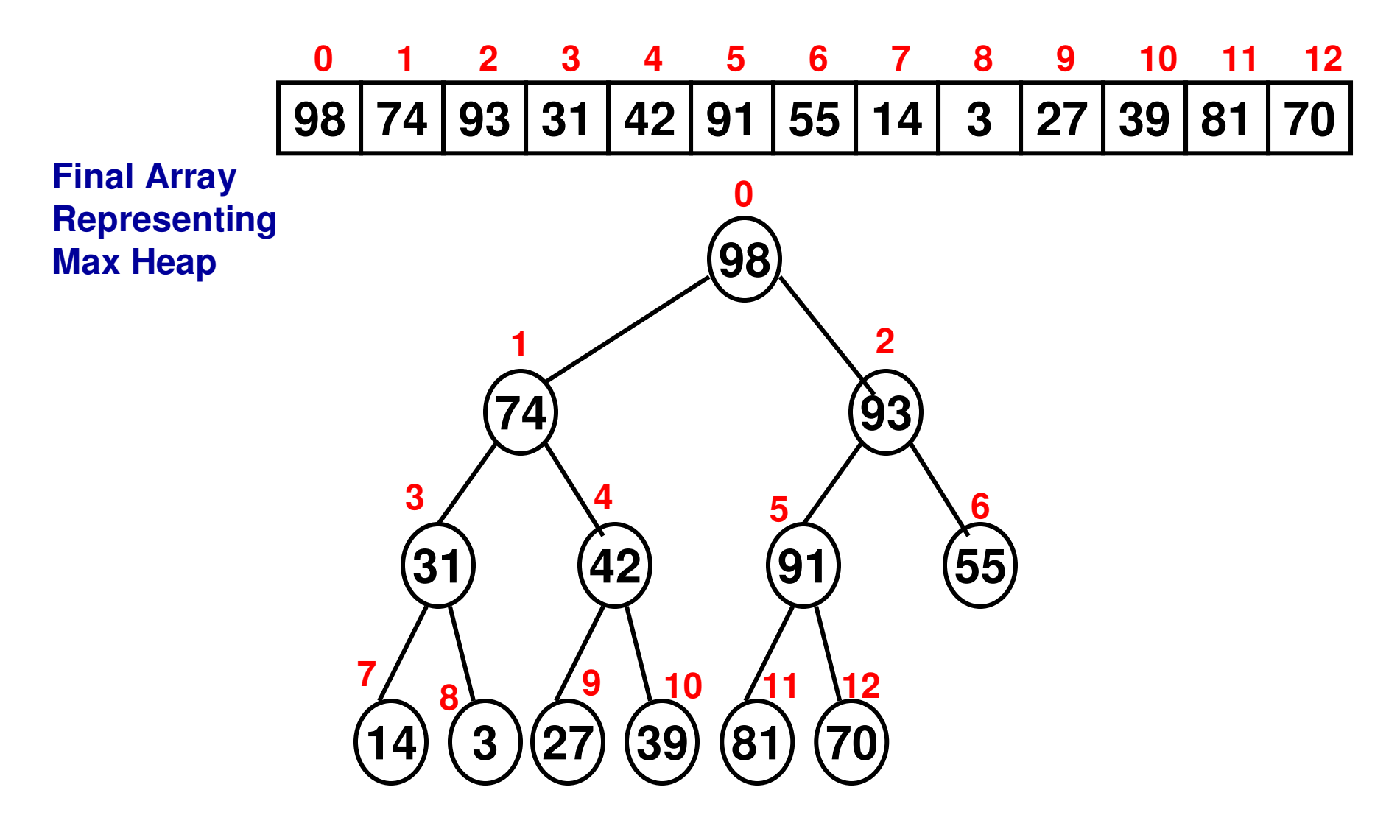

# Heap Sort

- Given an array of size 'n', first construct a maxheap version of the array.
- Run 'n-1' iterations (iteration index 0 to n-1)
	- – Swap element at index "0" with element at index "n-1iteration index"
	- – Element at index "0" has now moved to its final location "n-1-iteration index" in the sorted array
	- – Reheapify the array as a result of this swap with the array index values ranging from "0" to "n-1-iteration $index - 1"$ .
- Each iteration would require "logn" swappings at the worst case, across the entire height of the binary tree.
- For a total of 'n-1' iterations, the time complexity of heap sort is O(nlogn).

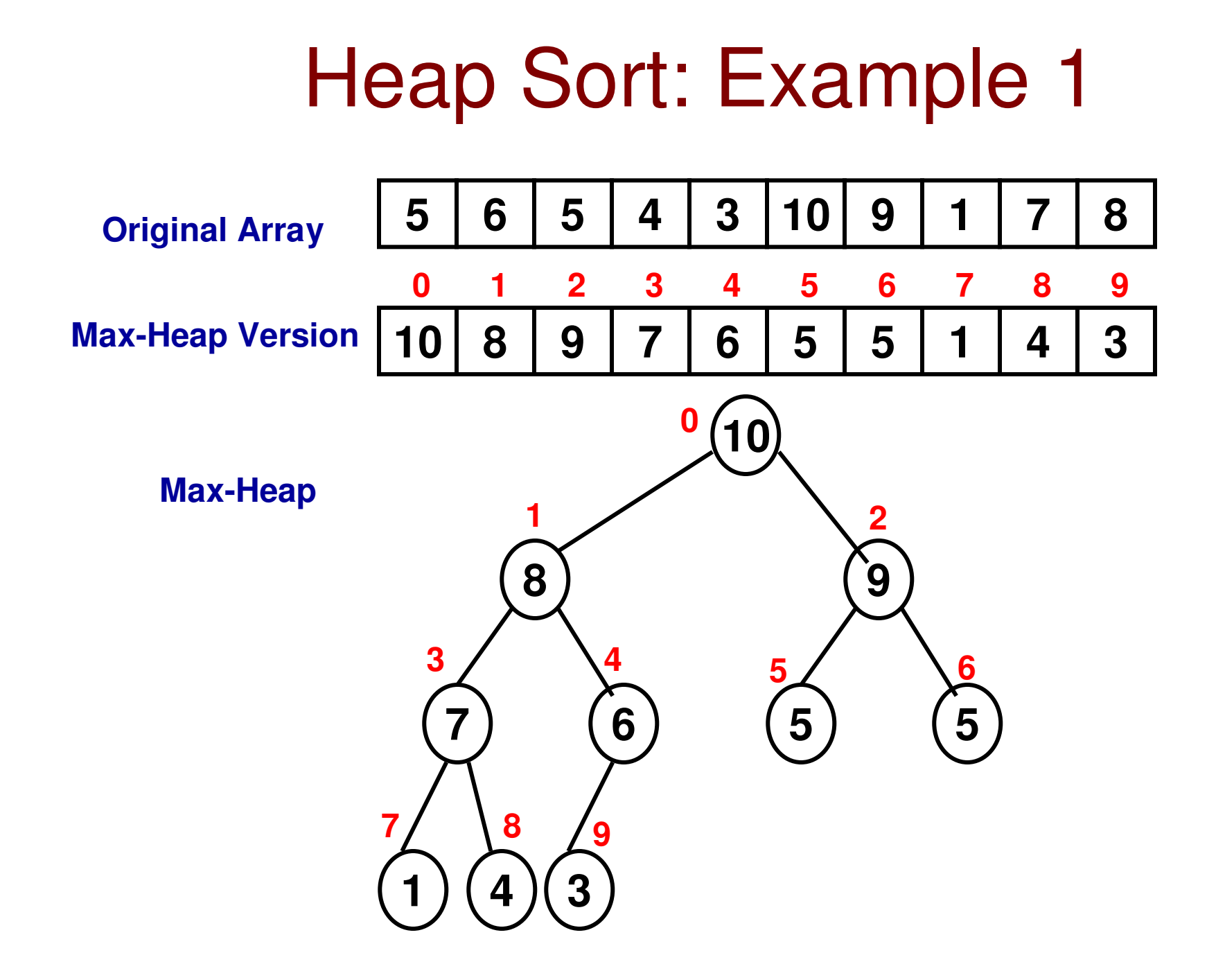

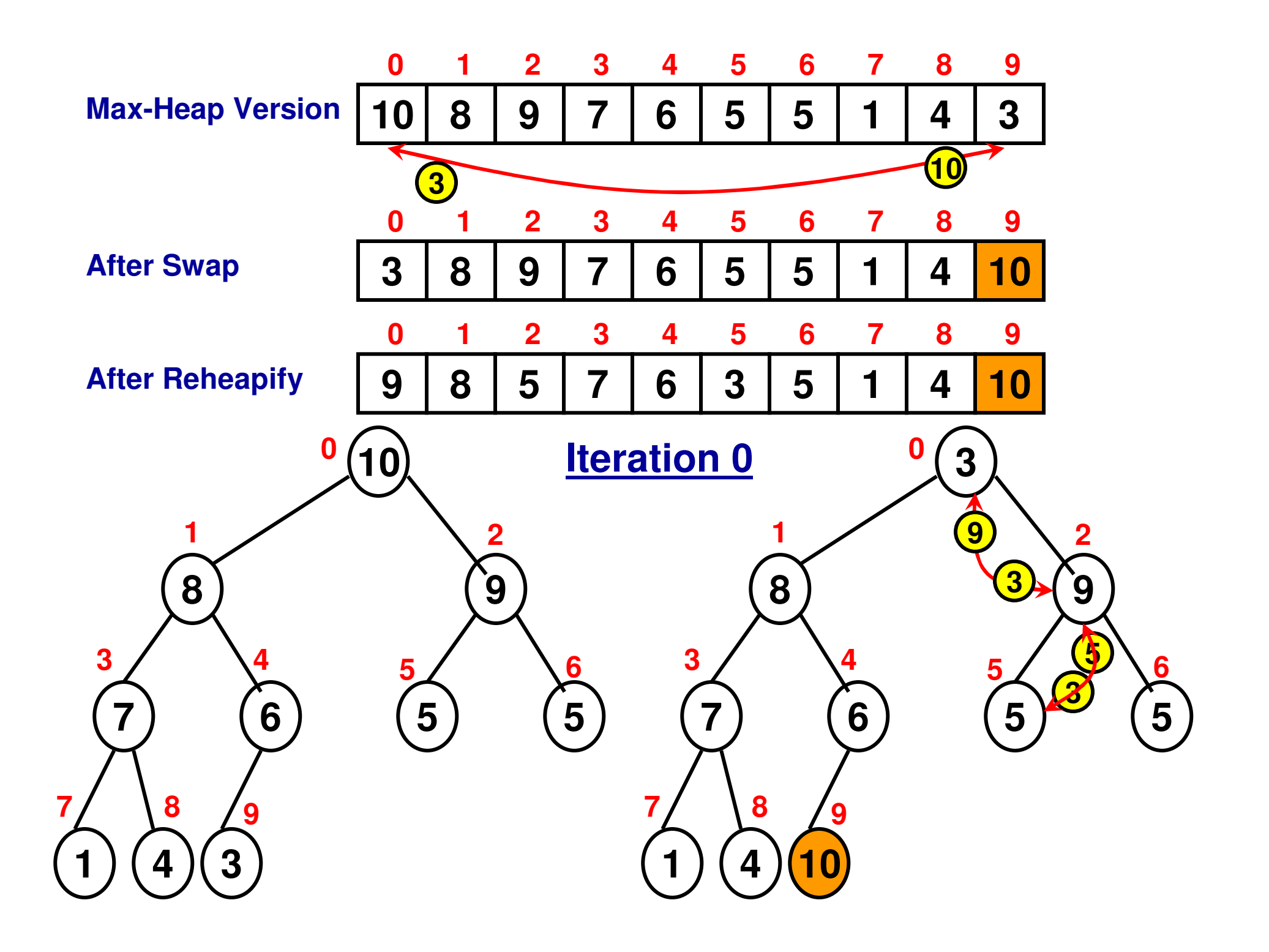

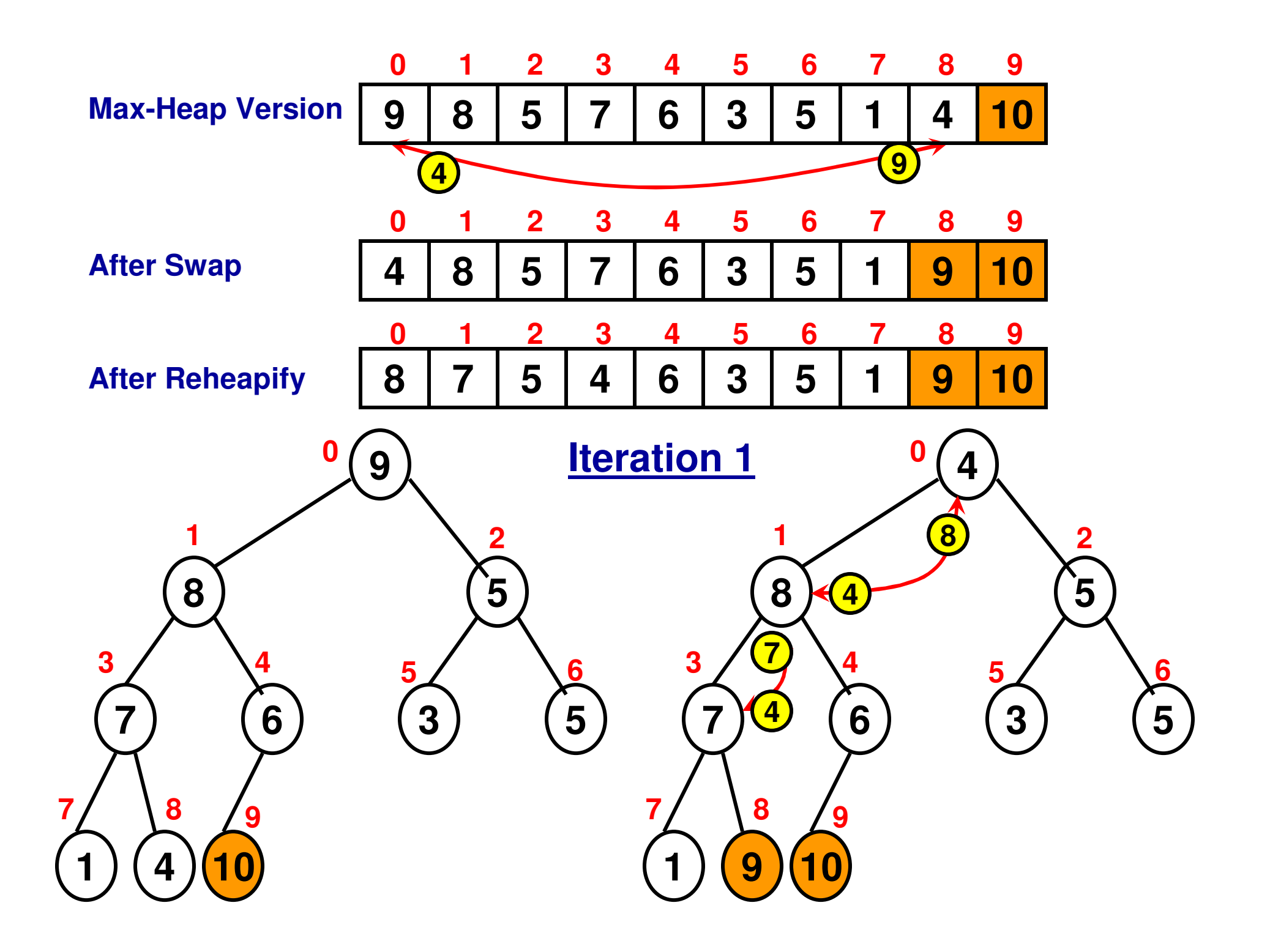

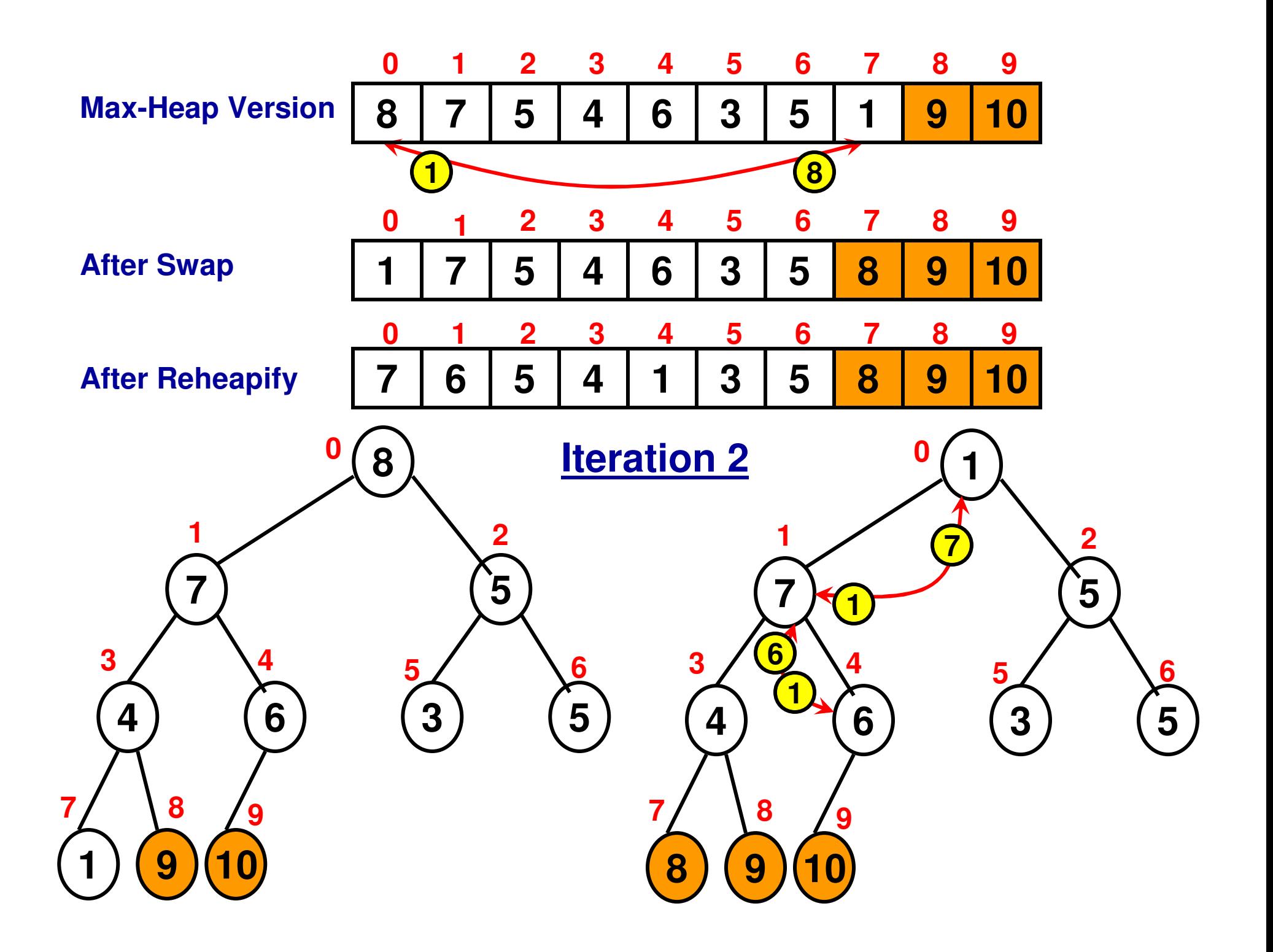

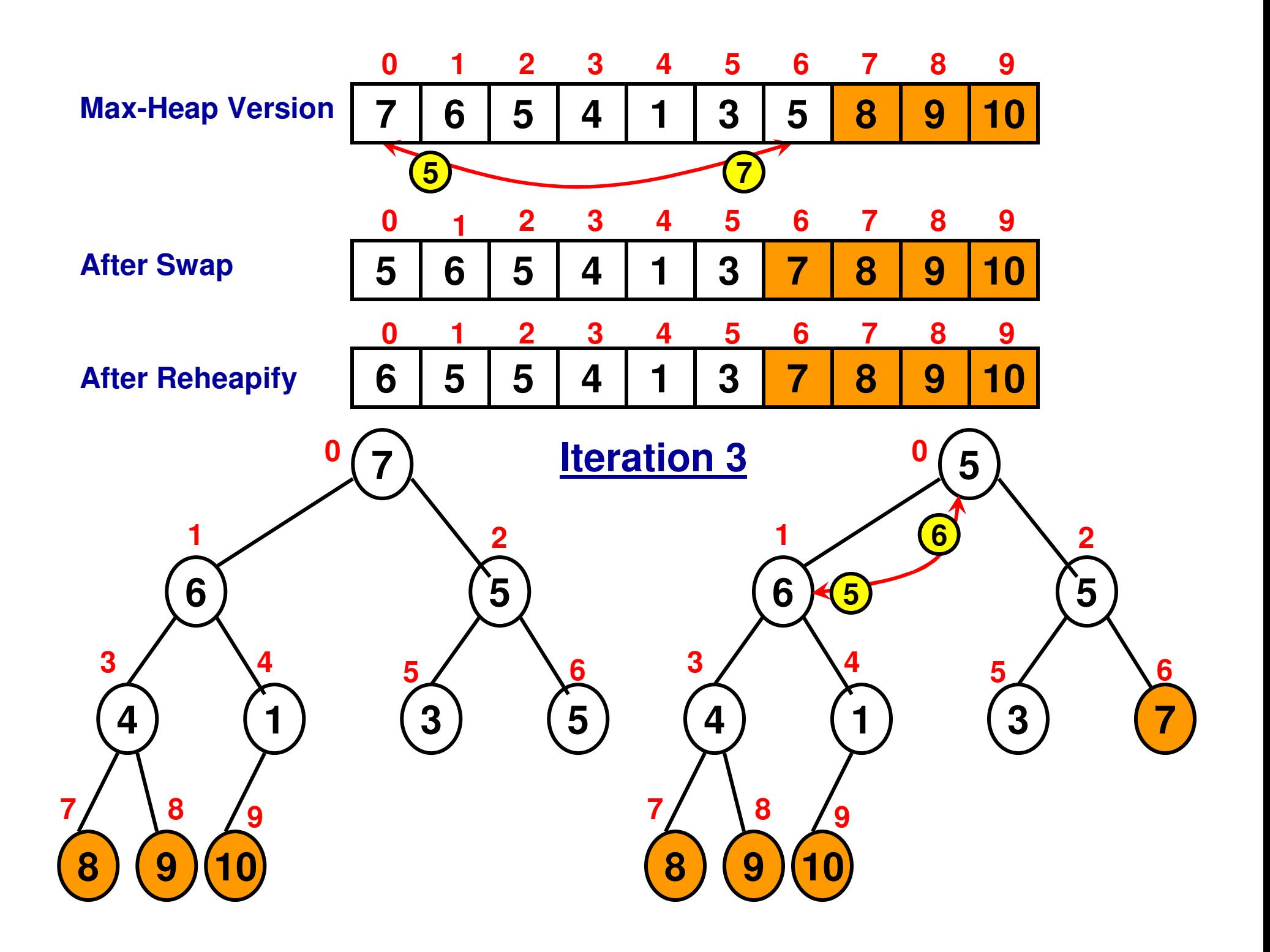

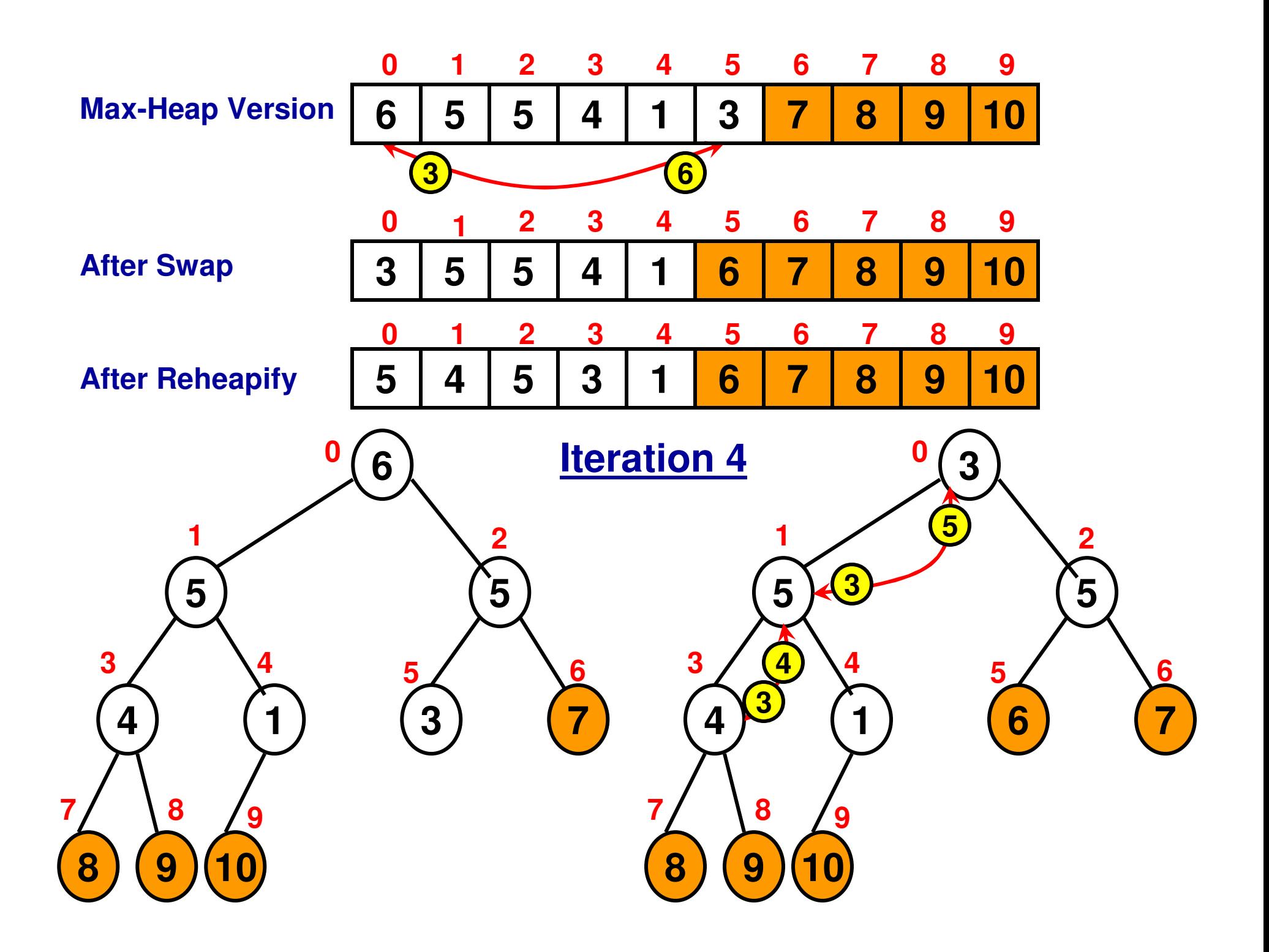

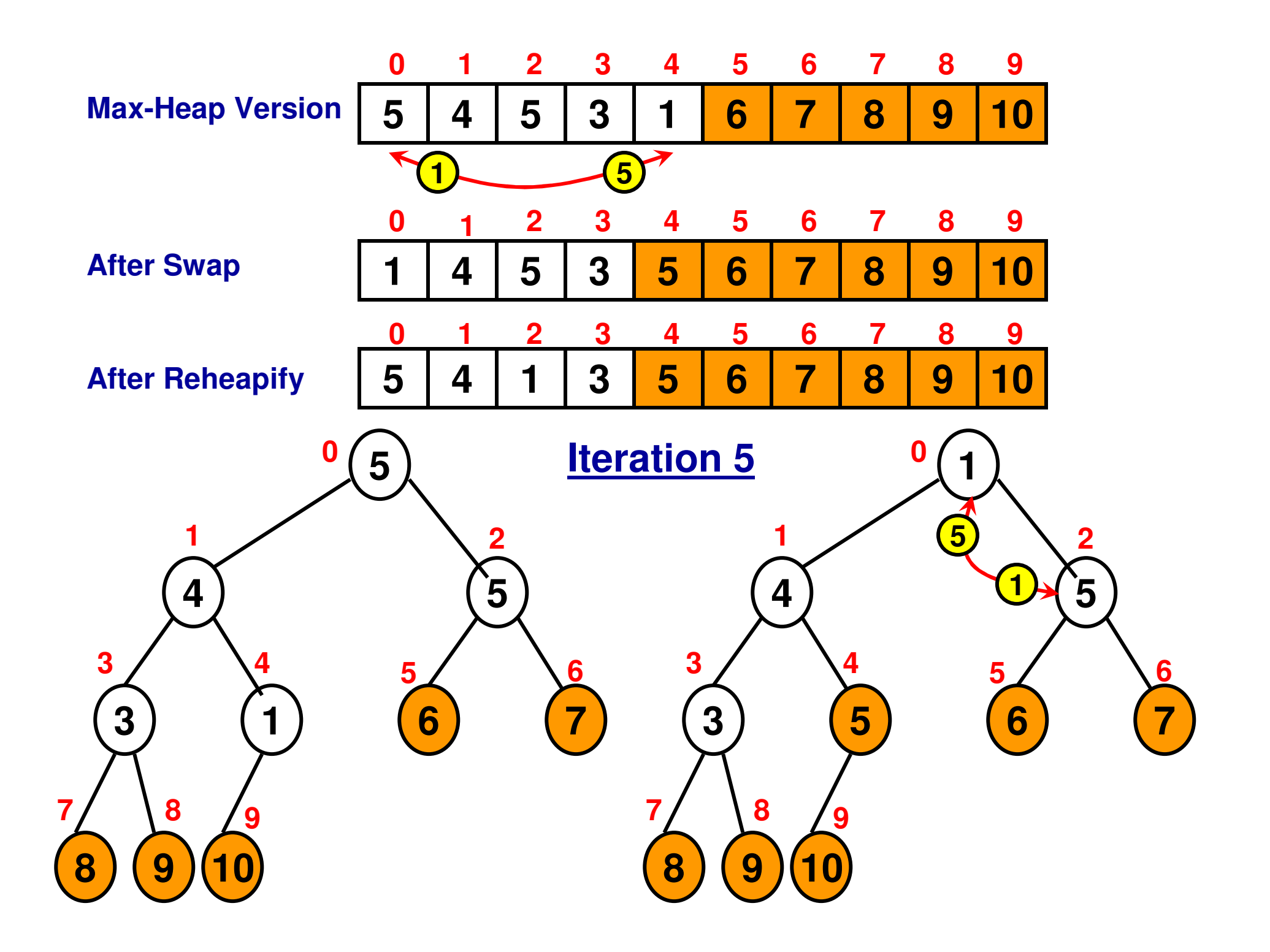

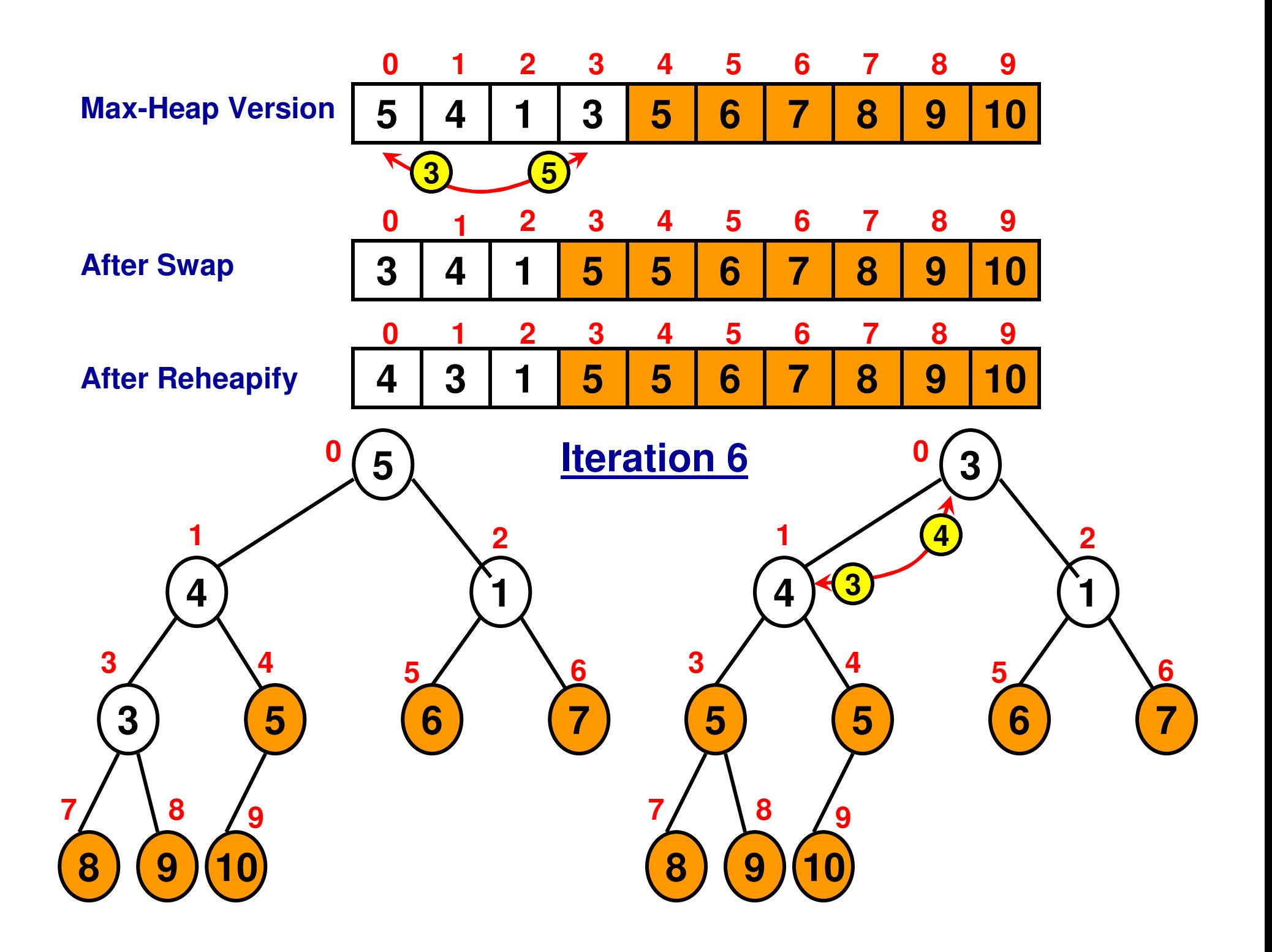

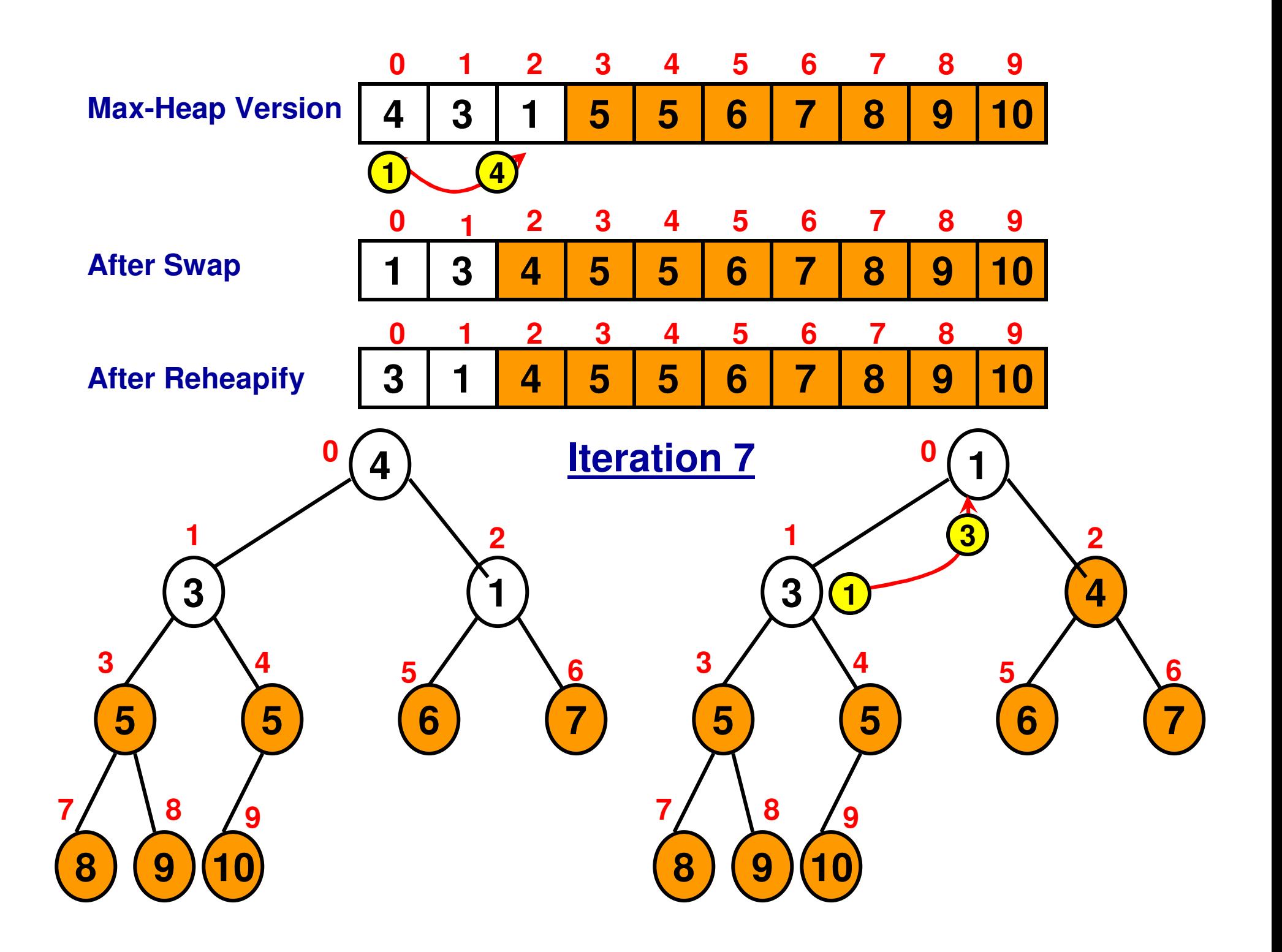

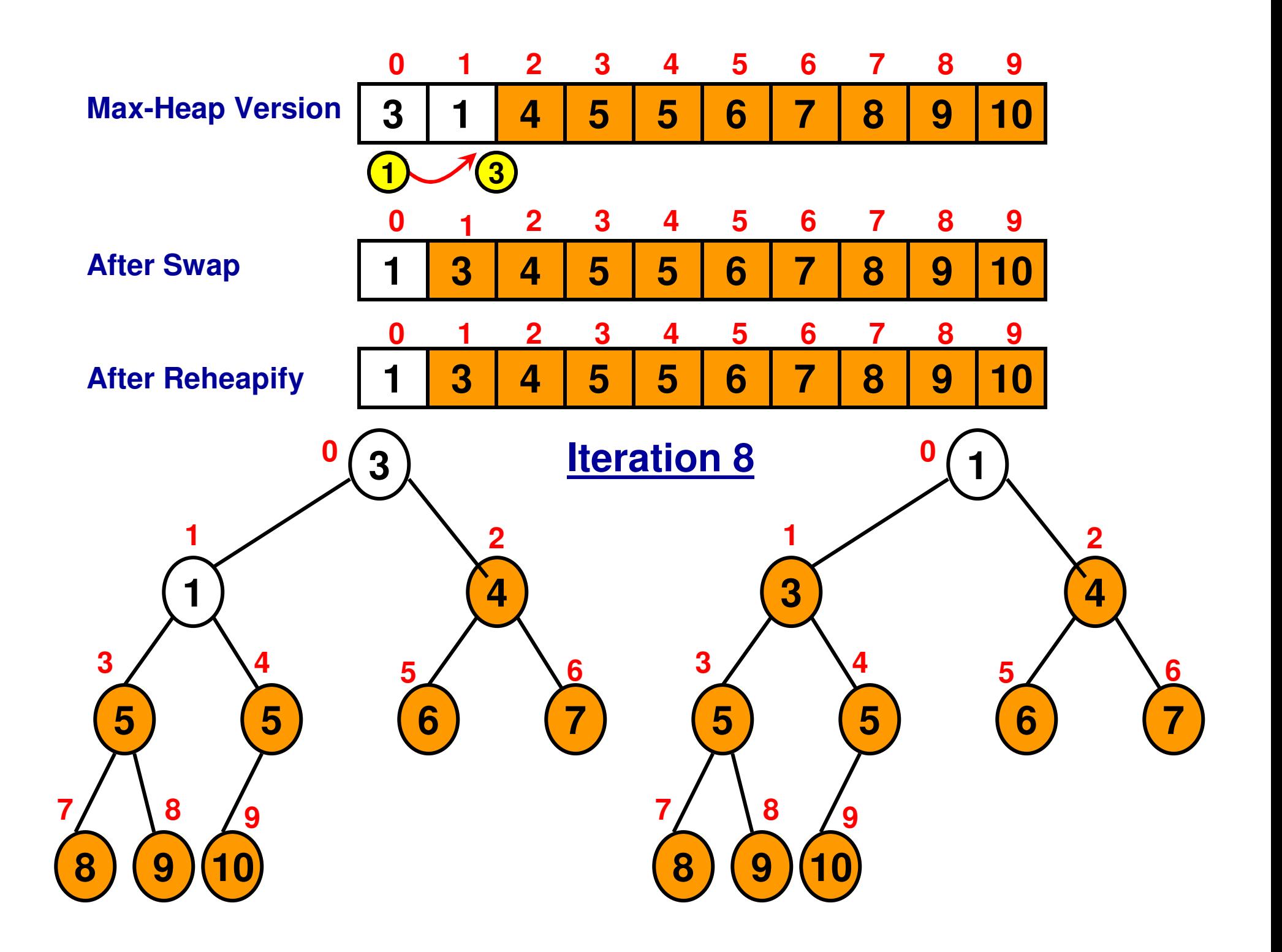

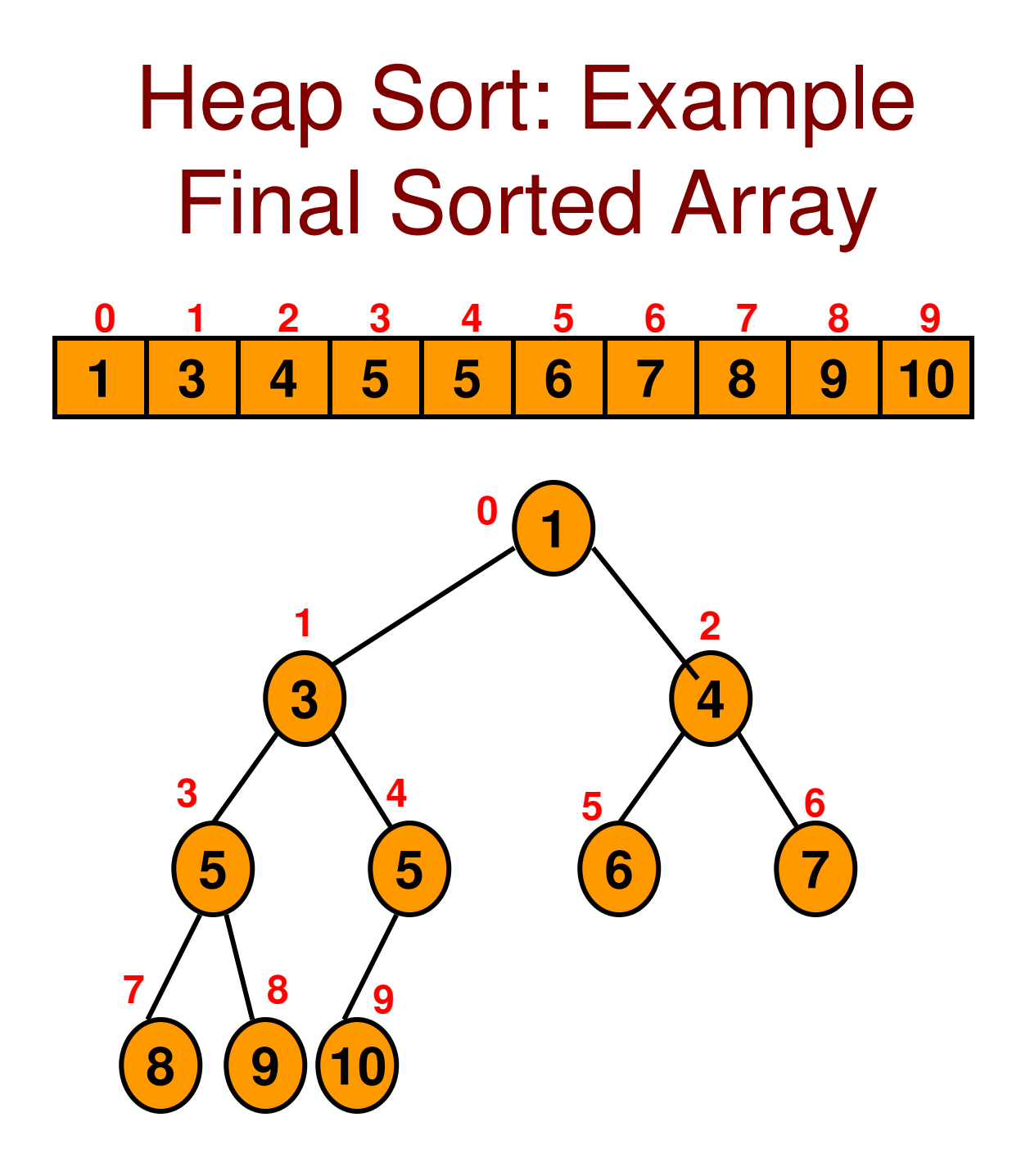

# Heap Sort (Code 8.1: C++)

for (int iterationIndex = 0; iterationIndex < arraySize; iterationIndex++){ **Swap the element at the top of the heap with** int temp =  $\arctan[0]$ ; **the element at the last index (arraySize-1-iterationIndex)**  $array[array]$  = temp; **in the active portionof the array**

rearrangeHeapArray(array, arraySize-1-iterationIndex, 0);

```
cout \ll "Iteration " \ll iterationIndex \ll ": ";
for (int index = 0; index < arraySize; index ++)
        \text{cout} \ll \text{array}[\text{index}] \ll "
```

```
\text{cout} \ll \text{endl};
```
}

**arraySize-1-iterationIndex is also the number of elements in the Unsorted portion of the array (in otherwords, the size of the active portion of the array)**

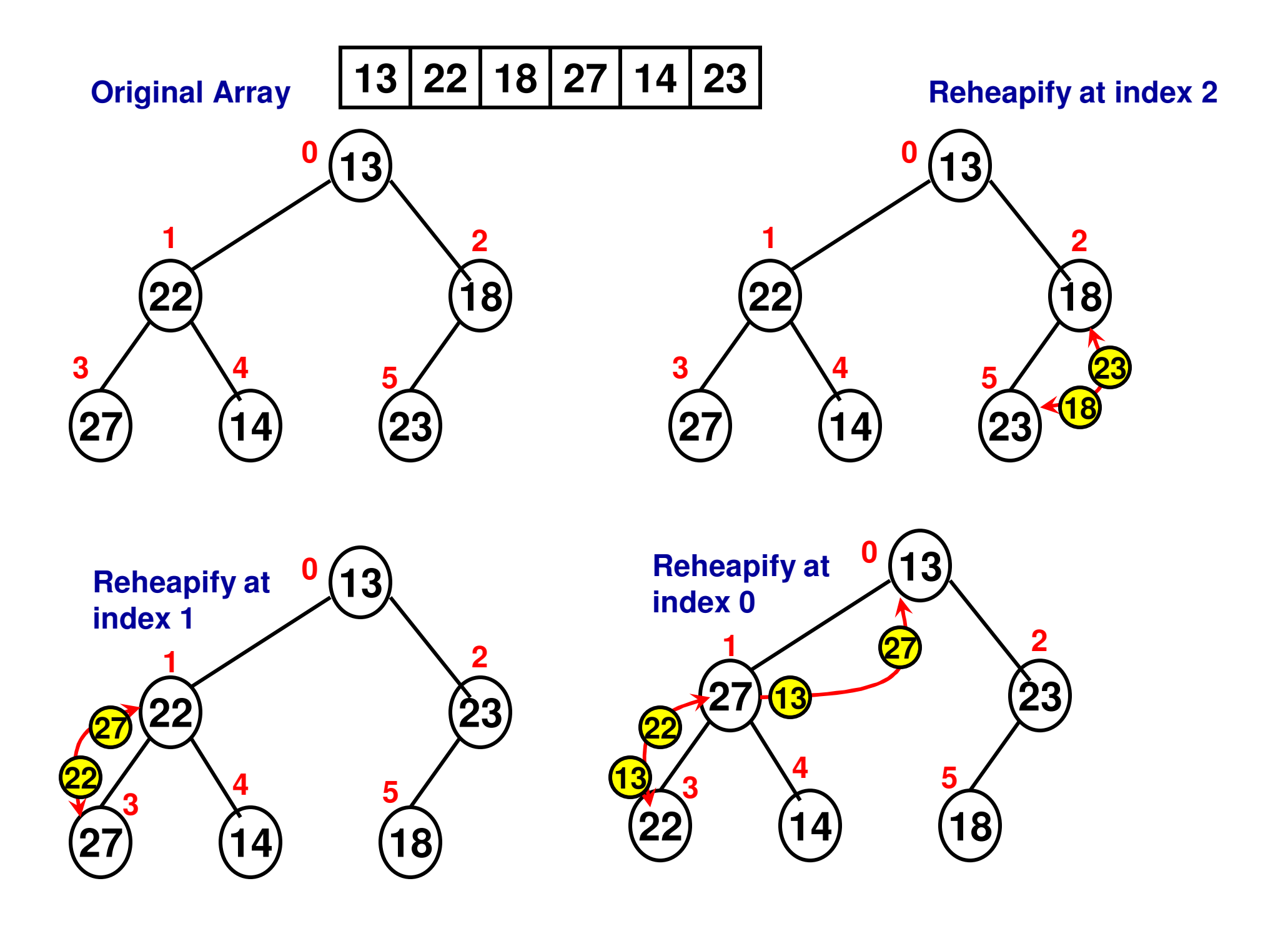

# Heap Sort: Example 2

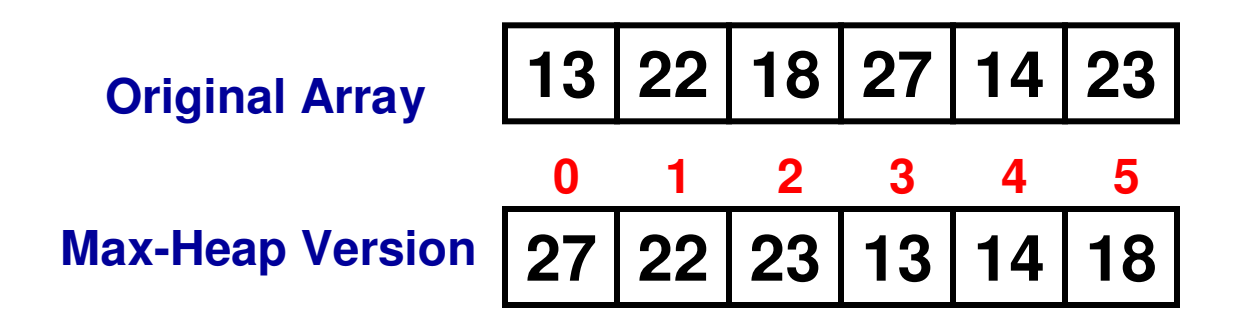

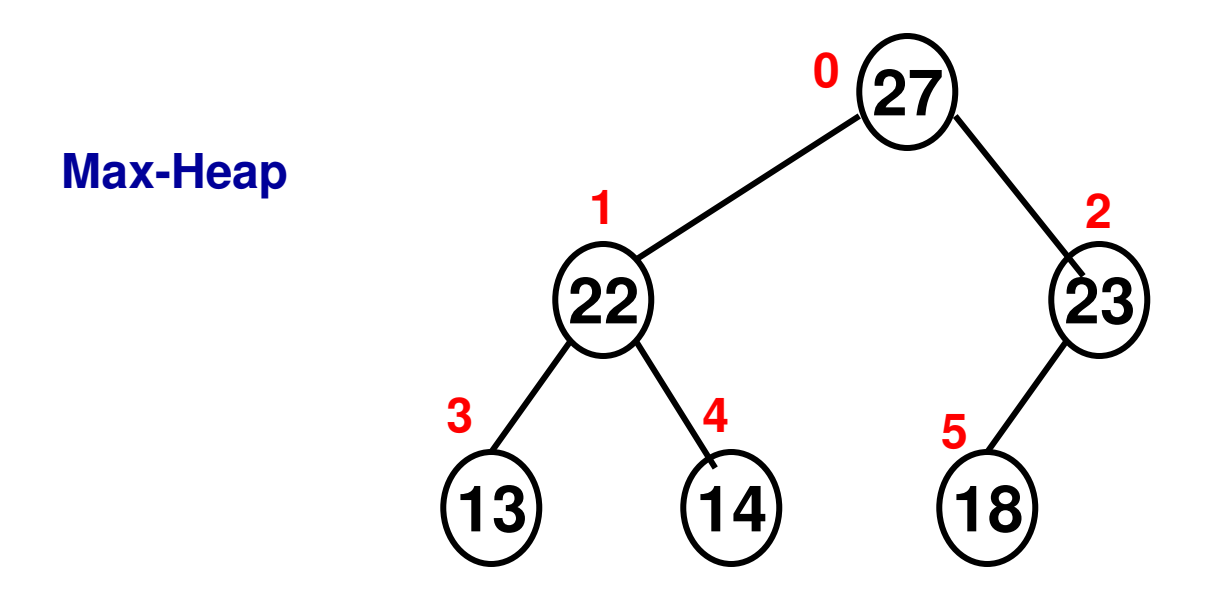

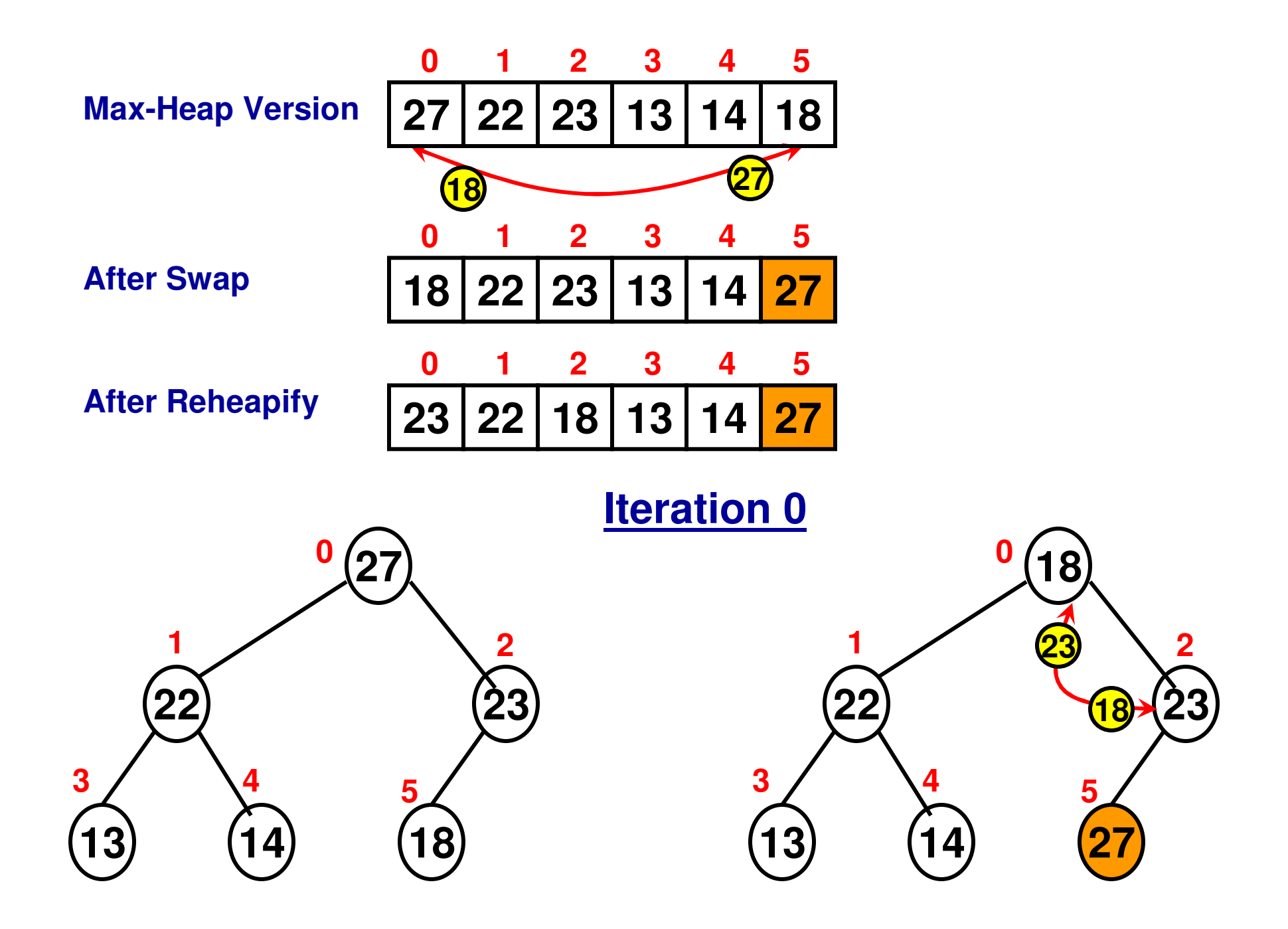

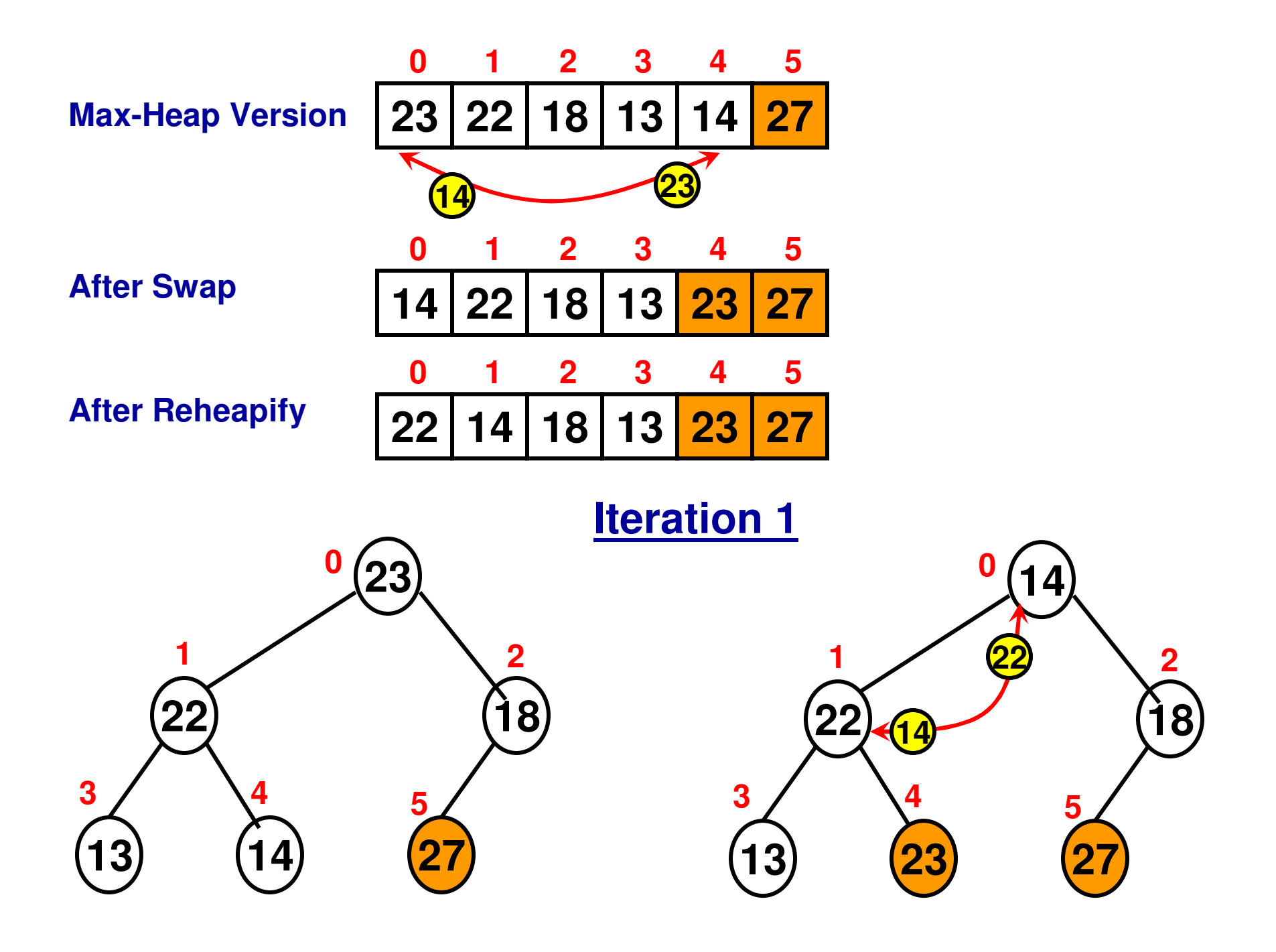

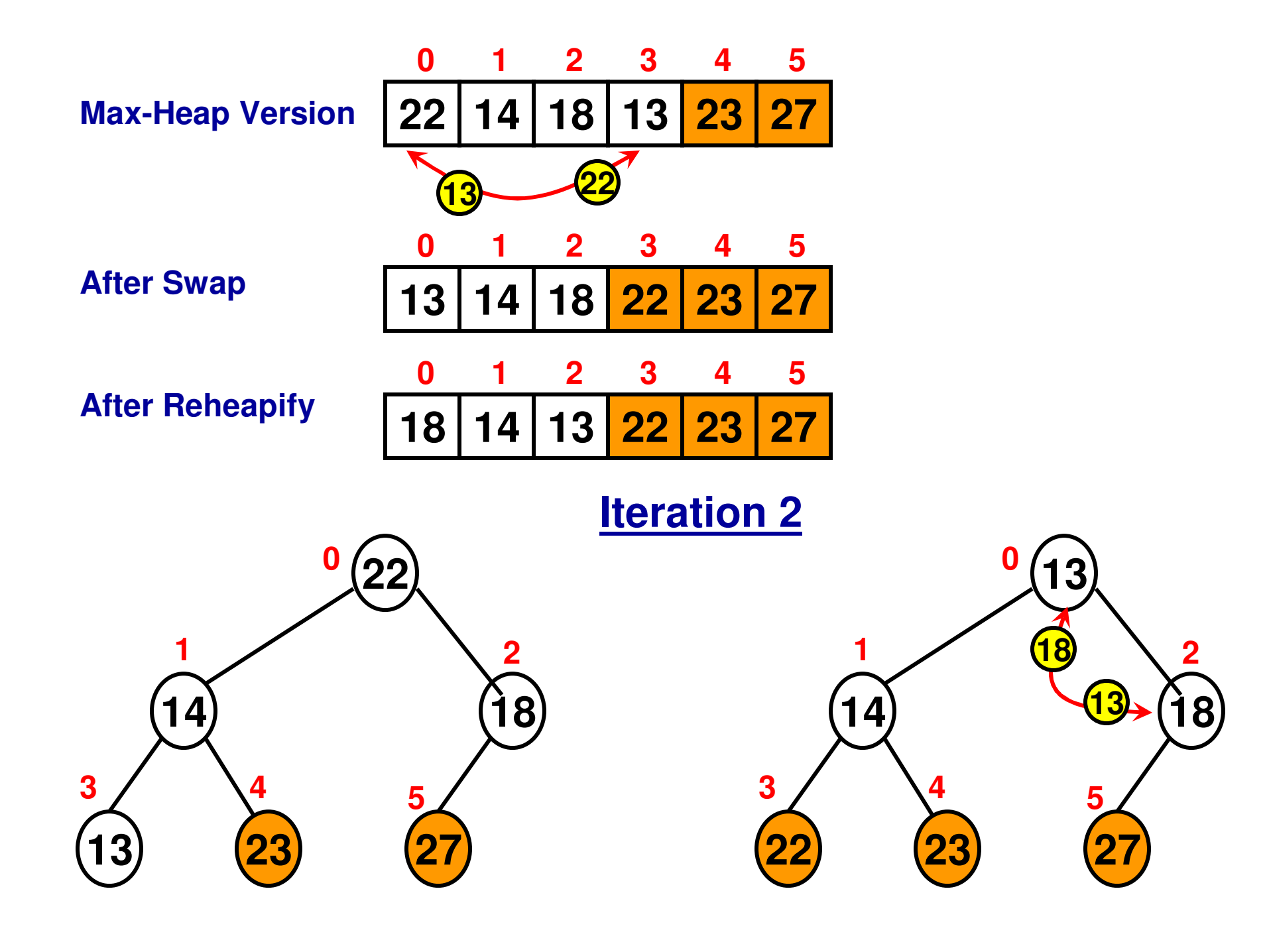

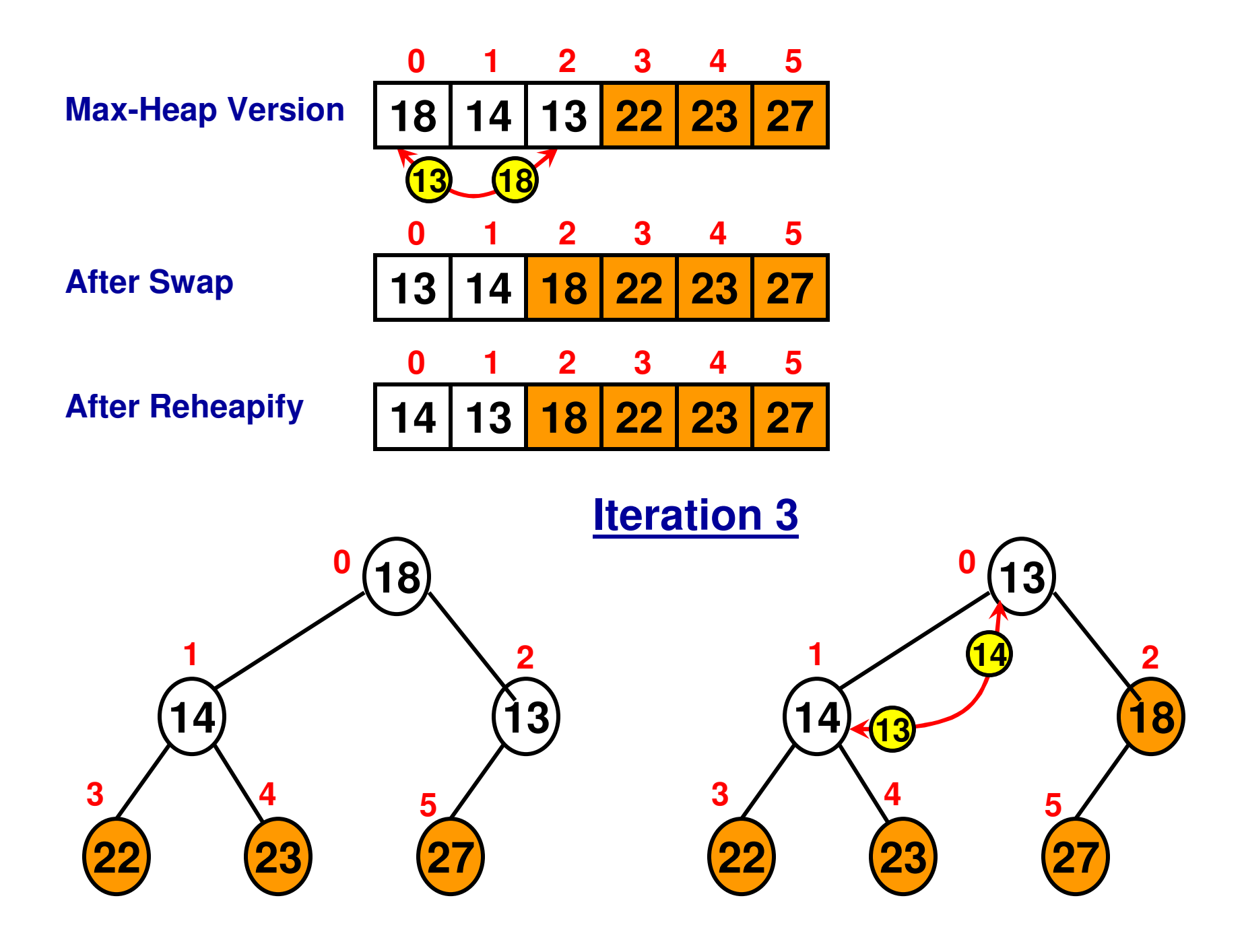

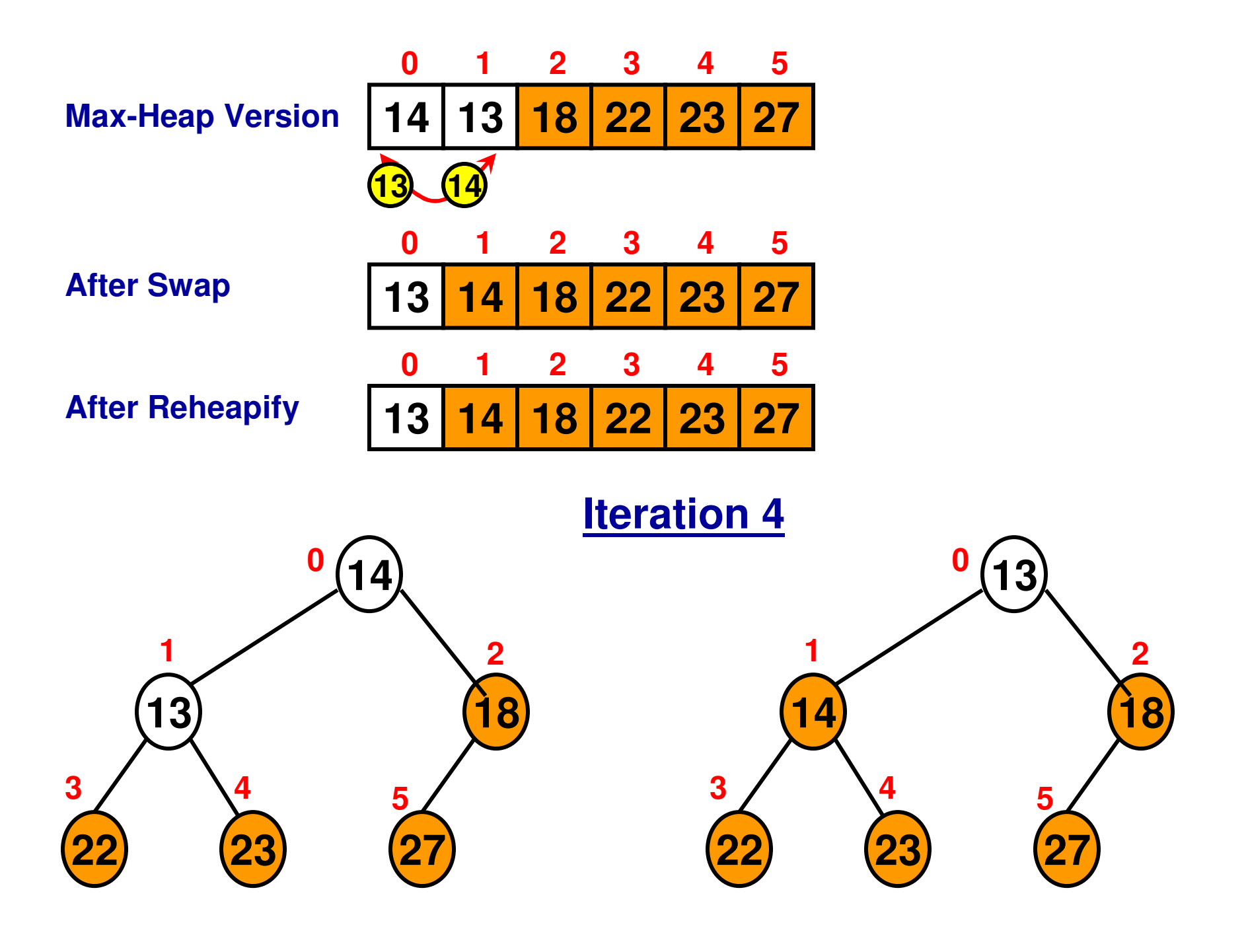

# Inserting Data to a (Max) Heap

• Insert the data at the bottommost level at the leftmost position. Then reheapify starting from the parent node of the inserted node and recursively all the way to the root node or the internal node at which the heap property is satisfied.

 Assume we want to insert data '9'Initially, insert at index 10 and reheapify starting from index  $(10-1)/2 = 4.$ 

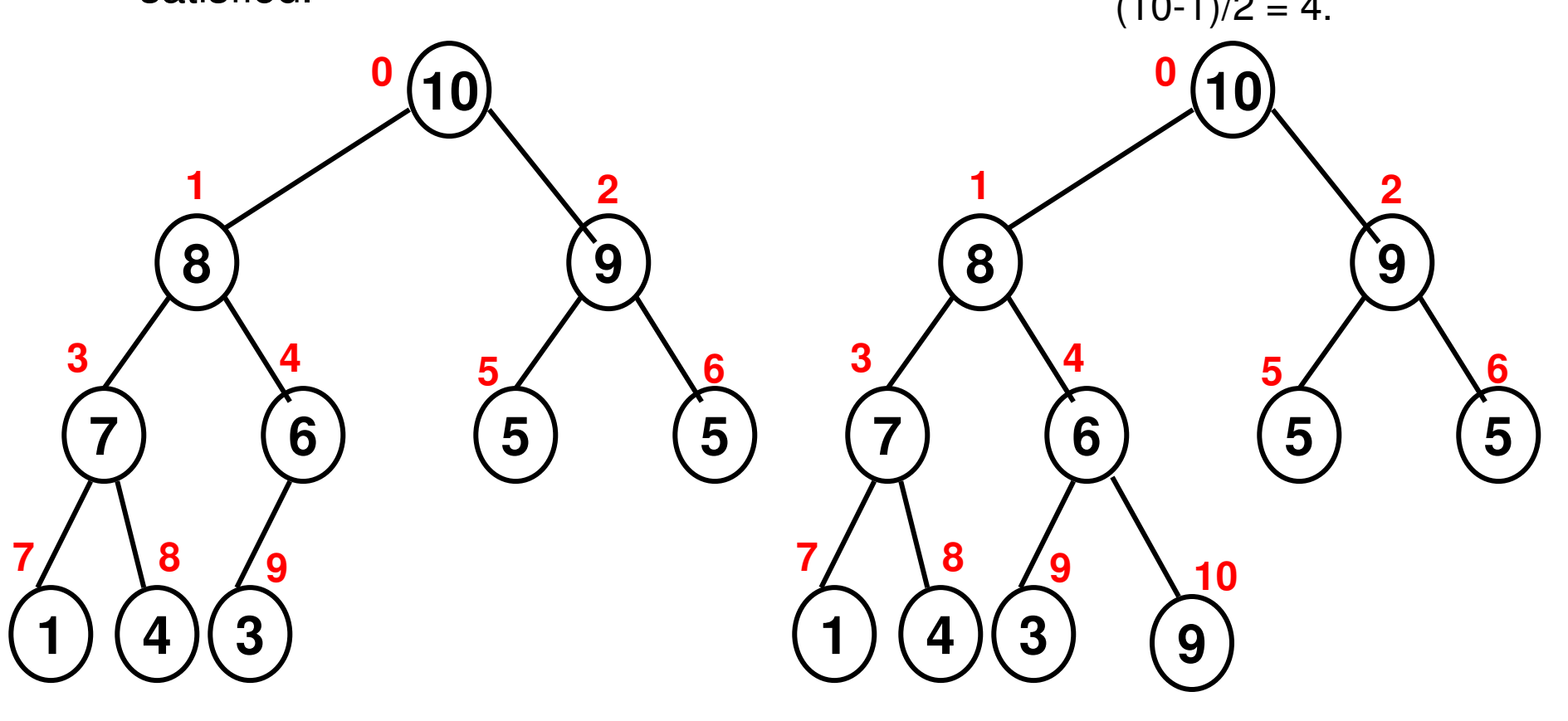

### Inserting Data to a (Max) Heap

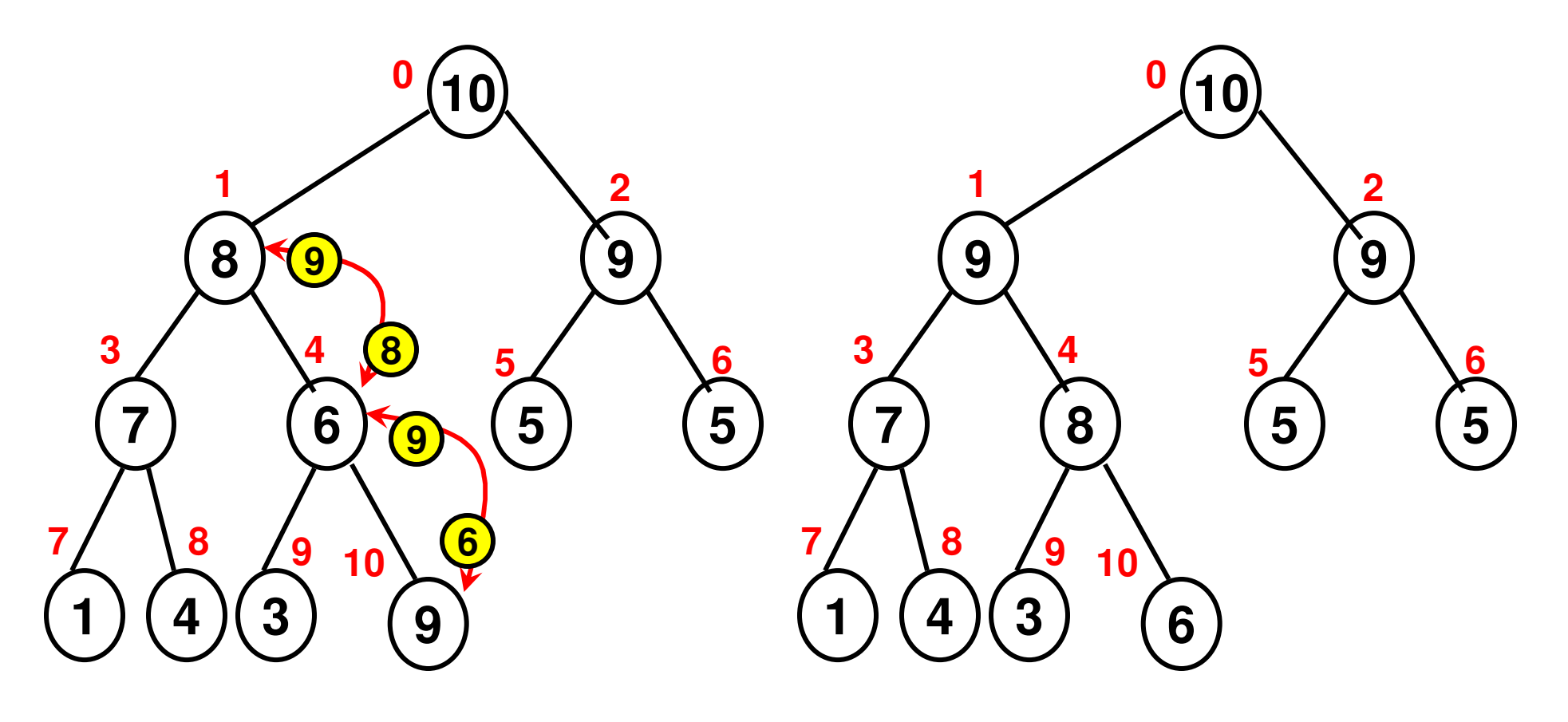

# Heap – Priority Queue

- A heap can be used to implement a priority queue.
- Each element in the queue has a priority (typically, the numerical value of the element is its priority).
- The elements in the queue are arranged as a max or min heap (depending on how we define priority: the element with the largest value has the highest priority – max heap; the element with the lowest value has the highest priority – min heap).
- A dequeue operation on the priority queue will remove the root node of the heap and it will take O(logn) time to reheapify the heap.
- $\bullet$  An enqueue operation on the priority queue will insert the node initially at the last index and then reheapify all the way to the root node if needed: O(logn) time.
- Tradeoff: We saw earlier that a regular FIFO queue could be implemented as a doubly linked list with O(1) time for the enqueueand dequeue operations.

### Priority Queue Construction: Example

• Construct a sequence of priority queues (max heaps) with the joining of the elements 7, 9, 1, 10, 5, 8 one at a time.

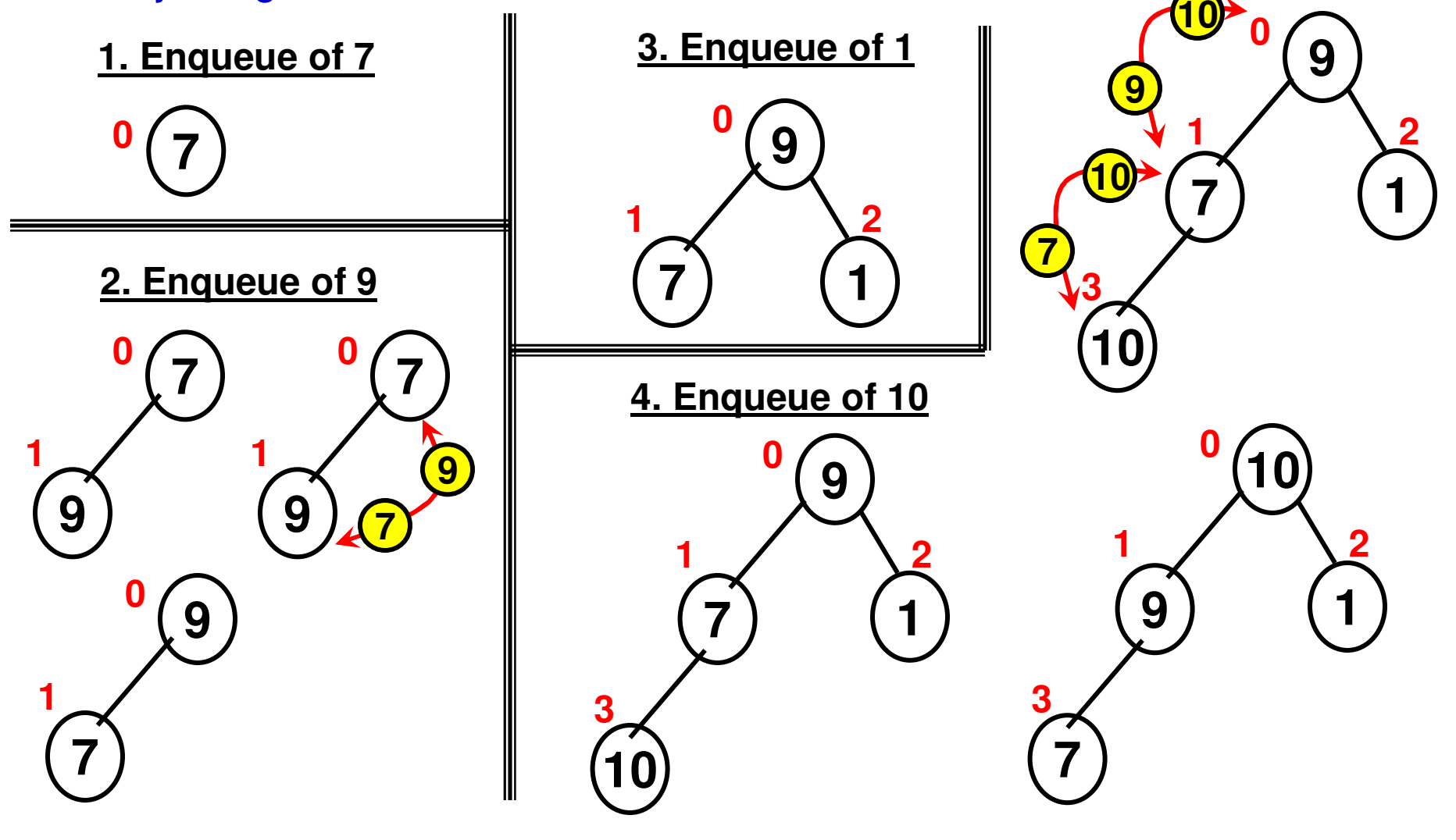

### Priority Queue Construction: Example

• Construct a sequence of priority queues (max heaps) with the joining of the elements 7, 9, 1, 10, 5, 8 one at a time.

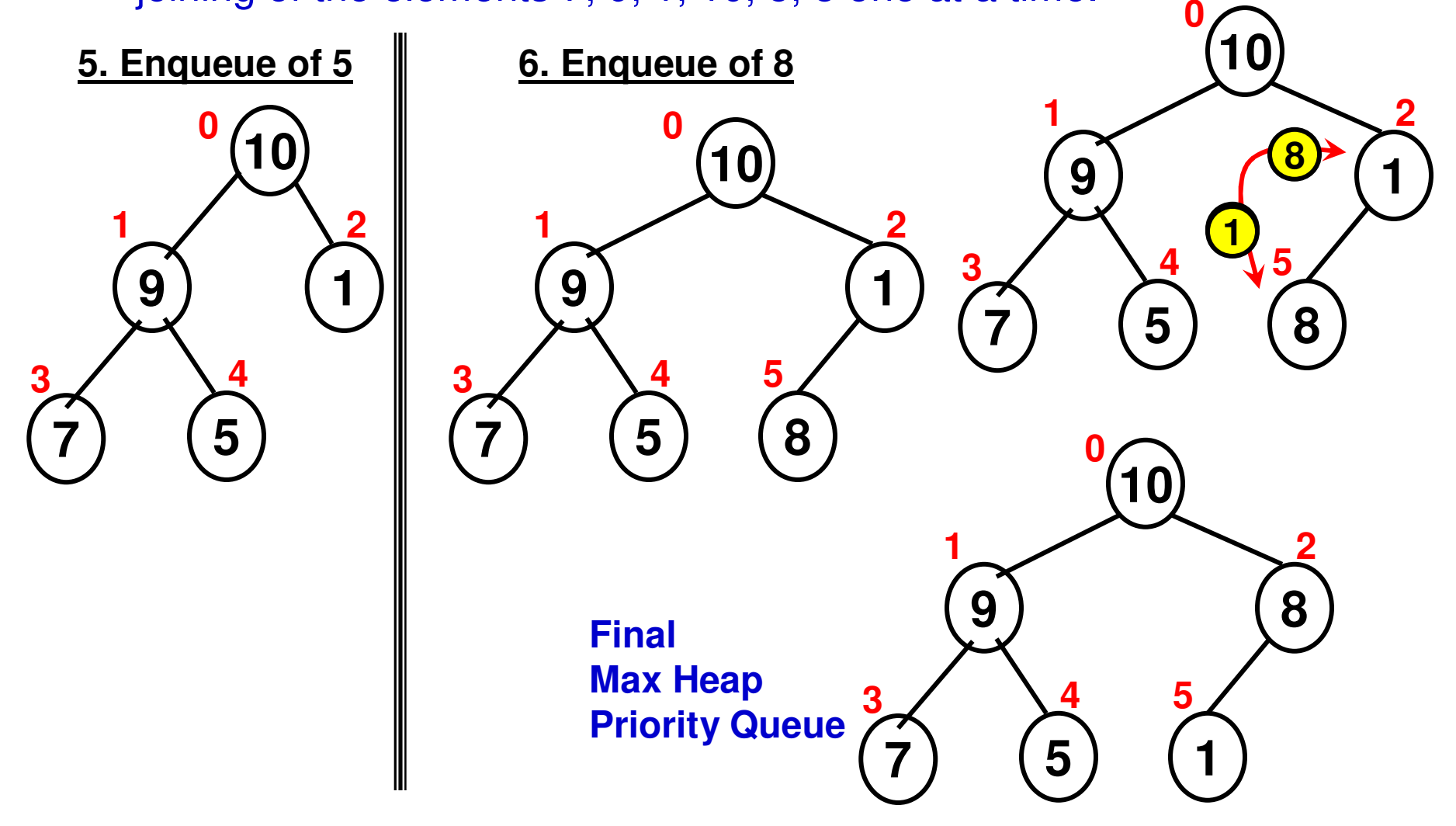

#### Dequeue of a Priority Queue (Max Heap)

- •Remove the root node.
- • Replace the data for the root node with the data of the element at the rightmost leaf node at the bottommost level, and remove the latter.
- Reheapify starting from the root node.

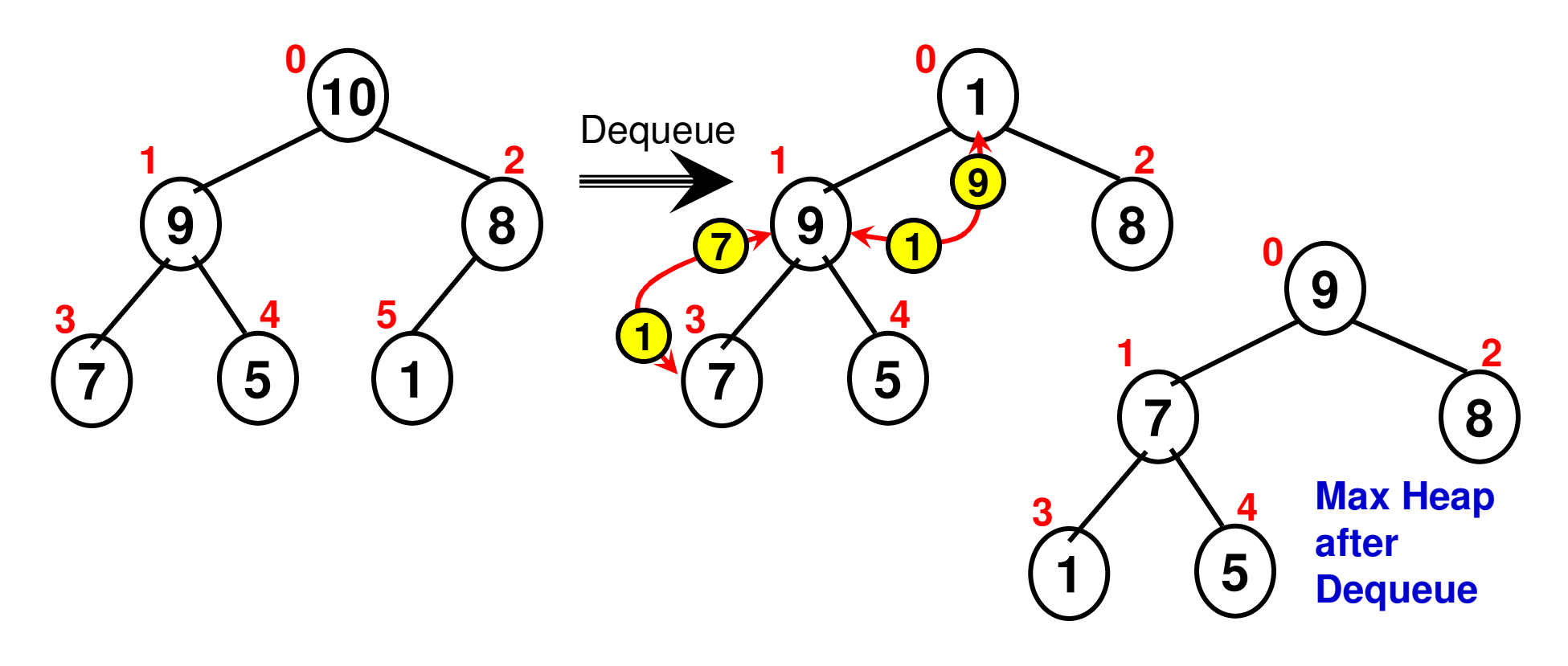